Sterling Connect:Direct

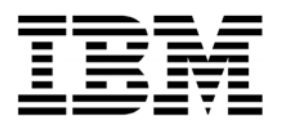

# ステートメントとパラメーター

*2012* 年 *3* 月 *31* 日

Sterling Connect:Direct

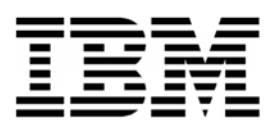

# ステートメントとパラメーター

*2012* 年 *3* 月 *31* 日

本書および本書で紹介する製品をご使用になる前に、229 ページの『特記事項』に記載されている情報をお読みください。

注**:**

本書は、2012 年 3 月 31 日版の「IBM Sterling Connect:Direct Process 言語参照ガイド (IBM Sterling Connect:Direct Process Language Reference Guide)」、および新しい版で明記されていない限り、以降のすべてのリリースおよびモディフィ ケーショ ンに適用されます。

**© Copyright IBM Corporation 1999, 2012.**

US Government Users Restricted Rights – Use, duplication or disclosure restricted by GSA ADP Schedule Contract with IBM Corp.

# 目次

# [第](#page-6-0) **[2](#page-6-0)** [章](#page-6-0) **[i5/OS](#page-6-0)** [ステートメントとパラメーター](#page-6-0) **[..... 1](#page-6-0)**

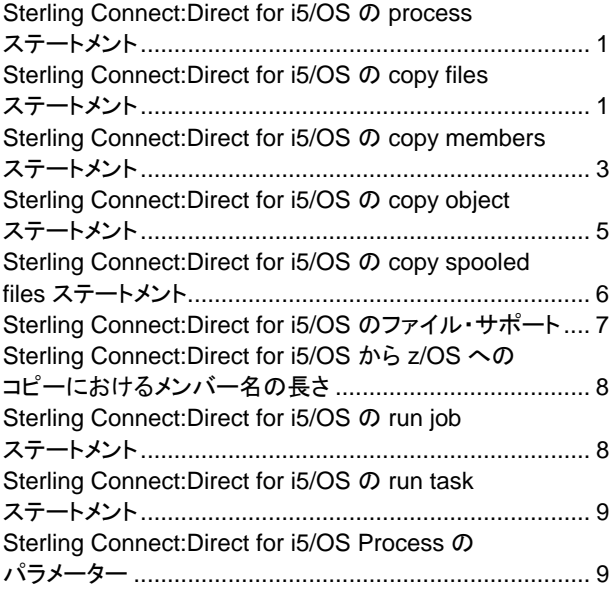

# <span id="page-6-0"></span>第 **2** 章 **i5/OS** ステートメントとパラメーター

## **Sterling Connect:Direct for i5/OS** の **process** ステートメント

Sterling Connect:Direct for i5/OS は、Sterling Connect:Direct Process の言語 ではなく CL コマンドを使用し、LU6.2 または TCP/IP セッションを使用して リモート の Sterling Connect:Direct ノードに接続するために Process を開始します。 Sterling Connect:Direct for i5/OS のステートメントは、Sterling Connect:Direct for i5/OS がリモート・ノードの場合に Process で使用されます。

Sterling Connect:Direct for z/OS、VSE、VM、および HP NonStop のユーザーは、 SNA LU0 セッションを使用して Sterling Connect:Direct for i5/OS に接続するために 、Process の実行を依頼できます。Sterling Connect:Direct for z/OS、VM、UNIX、 VSE、および Microsoft Windows のユーザーは、SNA LU6.2 の独立/従属 LU セッショ ンを開始するために Sterling Connect:Direct Process の実行を依頼できます。Sterling Connect:Direct for z/OS、VSE、OpenVMS、HP NonStop、 UNIX、および Microsoft Windows のユーザーは、TCP/IP を使用して Sterling Connect:Direct for i5/OS に 接 続するために Process の実行を依頼できます。

プラットフォーム用の Process を作成する際には、そのオペレーティング環境の PROCESS、SYMBOL、および条件付きステートメントを使用します。該当する FROM プ ラットフォームと TO プラットフォームの COPY FROM および COPY TO 形式を使用し ます。ジョブが実行されるプラットフォームの RUN JOB および RUN TASK 形式を使 用します。例えば、z/OS 上でプログラムを実行するには、Sterling Connect:Direct for z/OS の run job ステートメントを使用します。

Sterling Connect:Direct for i5/OS の CL コマンドは、LU6.2 セッションまたは TCP/IP を使用して Sterling Connect:Direct を実行するリモート・ノードへの接続を開始するために 使用されます。CL コマンドおよびそれらの構文とパラメーターの説明については、「*IBM Sterling Connect:Direct for i5/OS* ユーザーズ・ガイド *(IBM Sterling Connect:Direct for i5/OS User's Guide)*」を参照してください。

## **Sterling Connect:Direct for i5/OS** の **copy files** ステートメント

Sterling Connect:Direct for i5/OS の copy ステートメントは、ファイル、メンバー、オ ブジェクトおよびスプール・ファイルを i5/OS ノードへ/からコピーするのに、i5/OS 以外 のノードで開始される Process で使用されます。

copy ステートメントには、ソース・オブジェクト名を指定する COPY FROM 節と、宛先 オブジェクト名を指定する COPY TO 節が含まれます。追加パラメーターを指定して 、ファイル転送操作をカスタマイズできます。

物理データベース・ファイルを、Sterling Connect:Direct for i5/OS ノードへ/からコピー するファイル形式を使用します。

Sterling Connect:Direct for i5/OS におけるファイルのコピーについてのガイドラインは、 『[Sterling Connect:Direct for i5/OS](#page-12-0) のファイル・サポート』を参照してください。

注**:** ファイルを i5/OS から z/OS にコピーする際に、z/OS メンバー命名規則により、予 期しない結果が生じることがあります。詳しくは、『[Sterling Connect:Direct for](#page-13-1)  i5/OS から z/OS [へのコピーにおけるメンバー名の長さ』を参照してください。](#page-13-1)

process ステートメントは、Process の属性を定義します。これは常に Process の最

#### 初のステートメントになります。

Sterling Connect:Direct for i5/OS の copy-files ステートメントの形式は、以下のとお りです。詳しくは、『[Sterling Connect:Direct for i5/OS Process](#page-14-1) のパラメーター』を参 照してください。

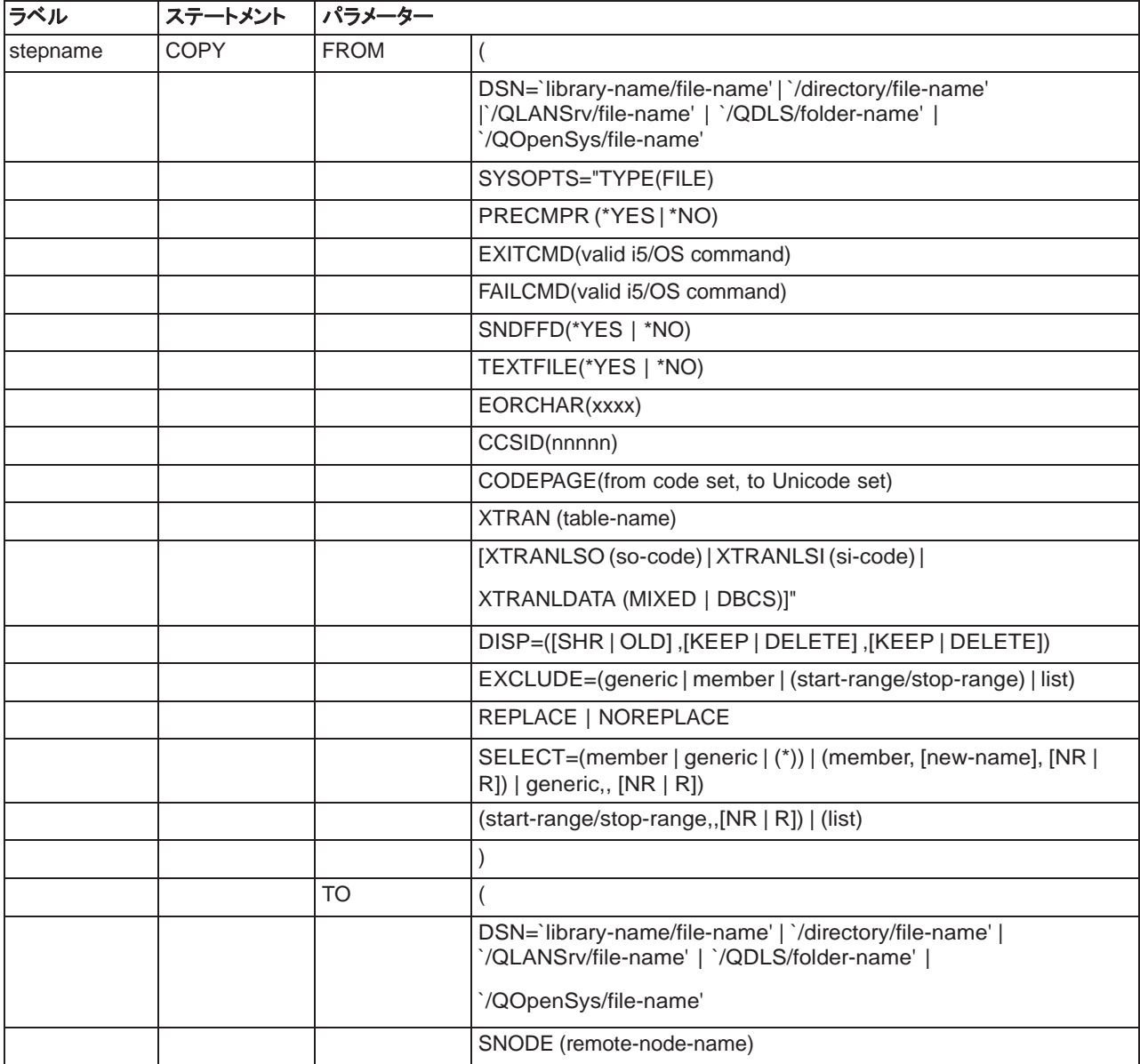

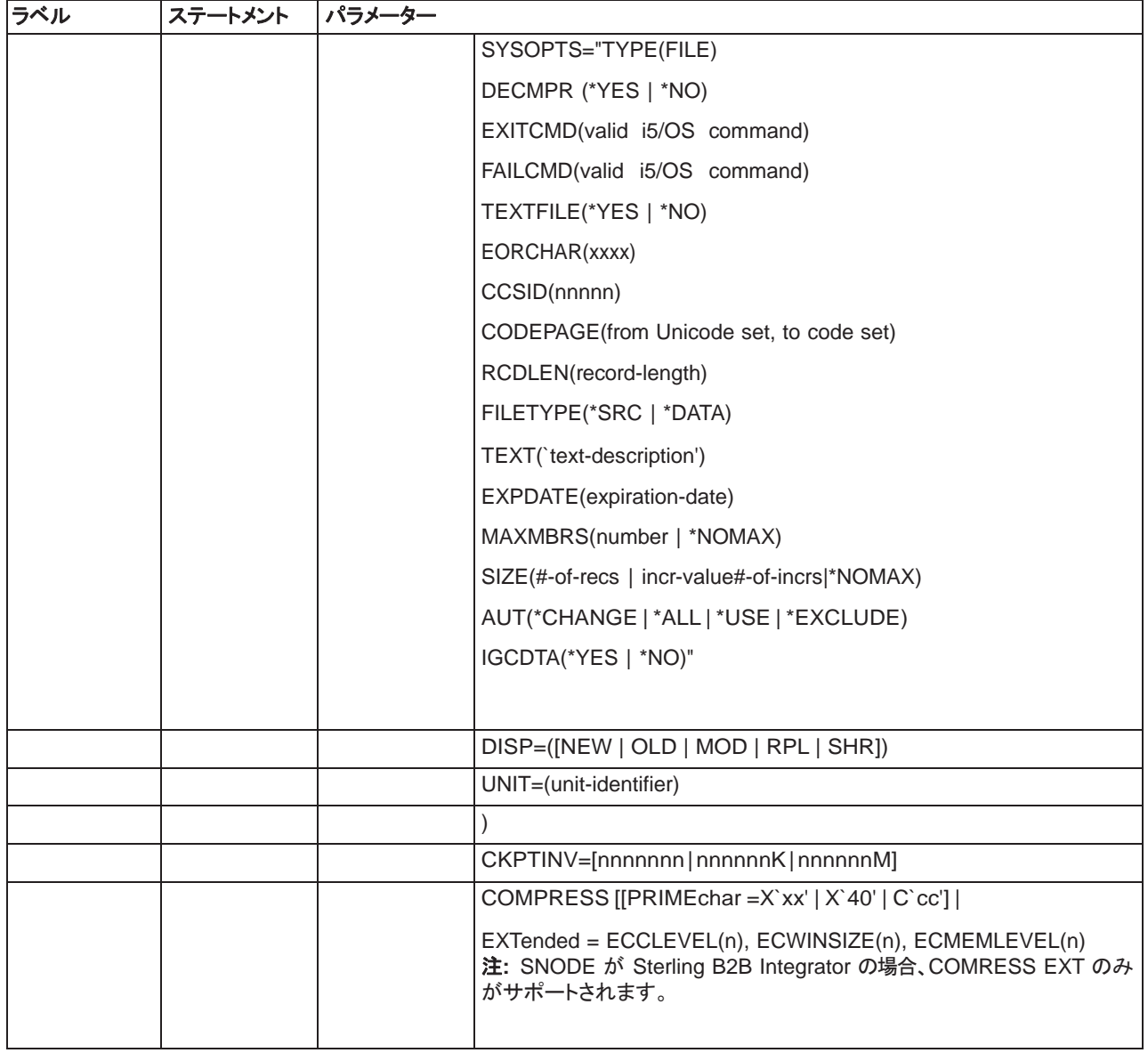

### <span id="page-8-0"></span>**Sterling Connect:Direct for i5/OS** の **copy members** ステートメント

Sterling Connect:Direct for i5/OS の copy ステートメントは、ファイル、メンバー、オ ブジェクトおよびスプール・ファイルを i5/OS ノードへ/からコピーするのに、i5/OS 以外 のノードで開始される Process で使用されます。

copy ステートメントには、ソース・オブジェクト名を指定する COPY FROM 節と、宛先オブ ジェクト名を指定する COPY TO 節が含まれます。追加パラメーターを指定して、ファイル 転送操作をカスタマイズできます。

この形式を使用して、物理データベース・ファイルを Sterling Connect:Direct for i5/OS ノ ードへ/からコピーします。

Sterling Connect:Direct for i5/OS メンバーのステートメント形式は、以下のとおりで す。詳しくは、『[Sterling Connect:Direct for i5/OS Process](#page-14-1) のパラメーター』を参照し てください。

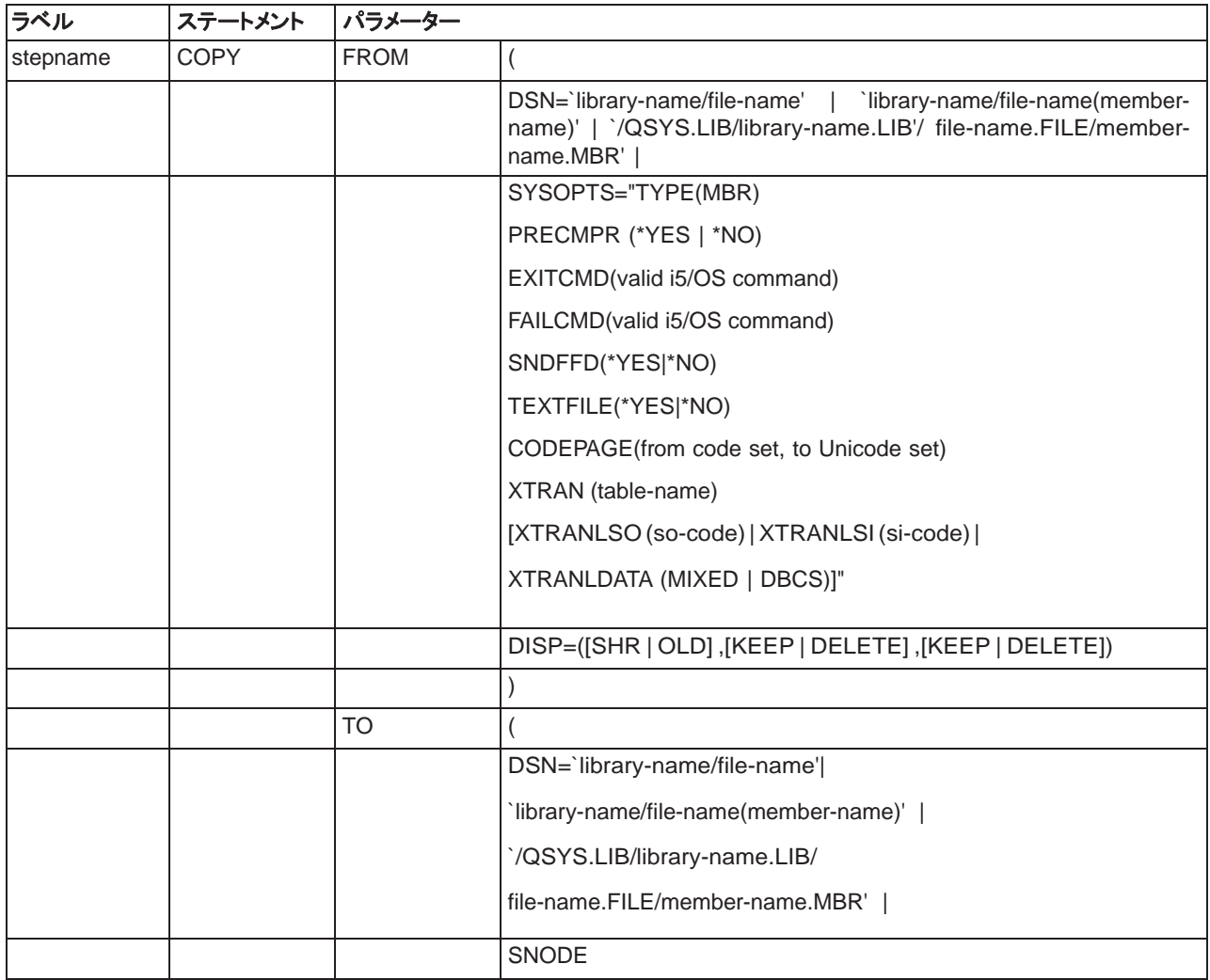

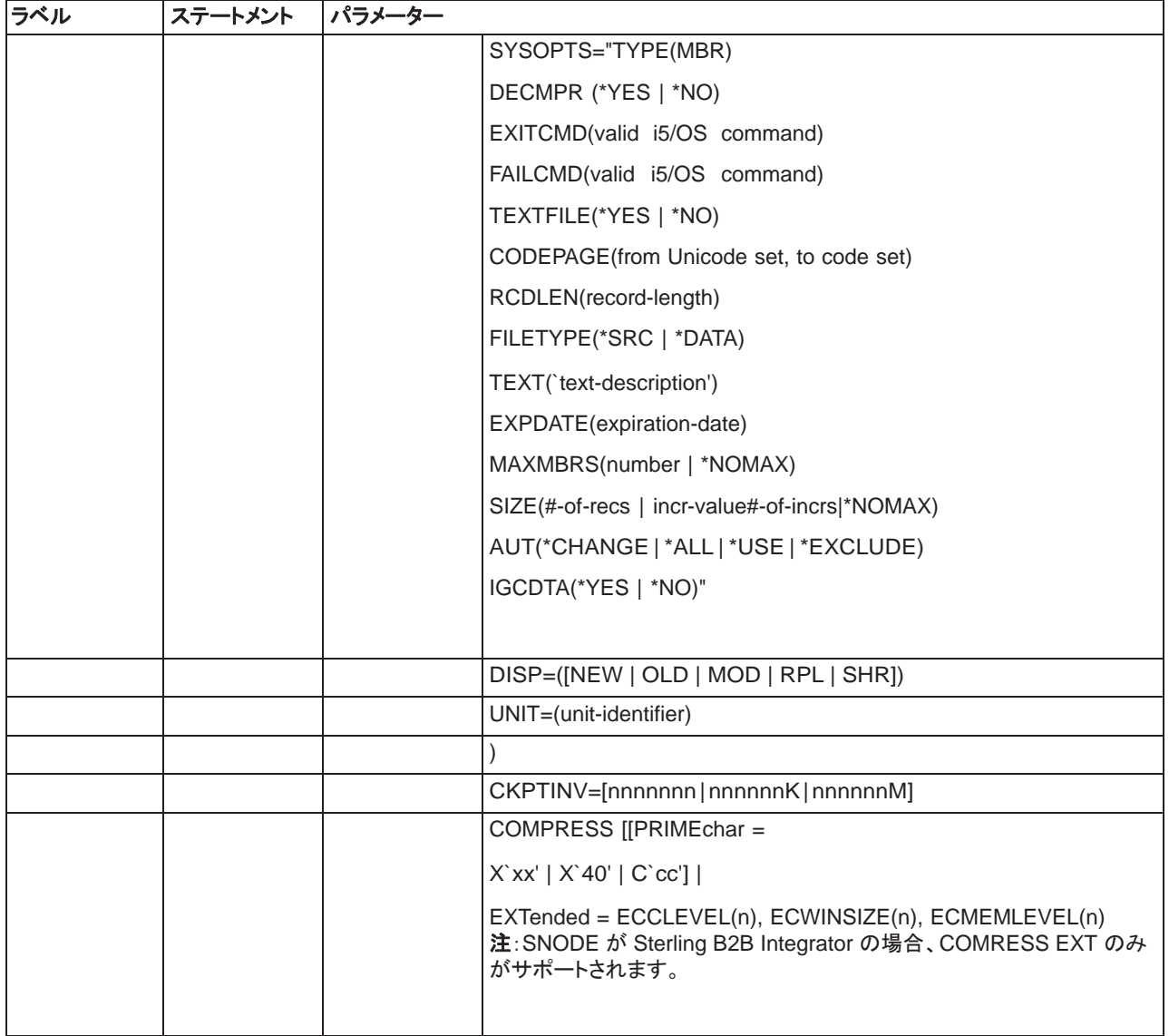

# <span id="page-10-0"></span>**Sterling Connect:Direct for i5/OS** の **copy objects** ステートメント

Sterling Connect:Direct for i5/OS COPY ステートメントは、ファイル、メンバー、オブ ジェクトおよびスプール・ファイルを i5/OS ノードへ/からコピーするのに、i5/OS 以 外のノードで開始される Process で使用されます。

copy ステートメントには、ソース・オブジェクト名を指定する COPY FROM 節と、宛先オブ ジェクト名を指定する COPY TO 節が含まれます。追加パラメーターを指定して、ファイル 転送操作をカスタマイズできます。

この形式を使用して、1 つ以上のオブジェクトを、Sterling Connect:Direct for i5/OS ノー ドへ/からコピーします。オブジェクトは、コピーする前に「保存ファイル (save file)」 形式で i5/OS になければなりません。保存ファイルの情報は、i5/OS 上にその保存フ ァイルを表示することにより確認できます。

Sterling Connect:Direct for i5/OS の copy objects ステートメント形式は、以下のと おりです。詳しくは、『[Sterling Connect:Direct for i5/OS Process](#page-14-1) のパラメーター』を 参照してください。

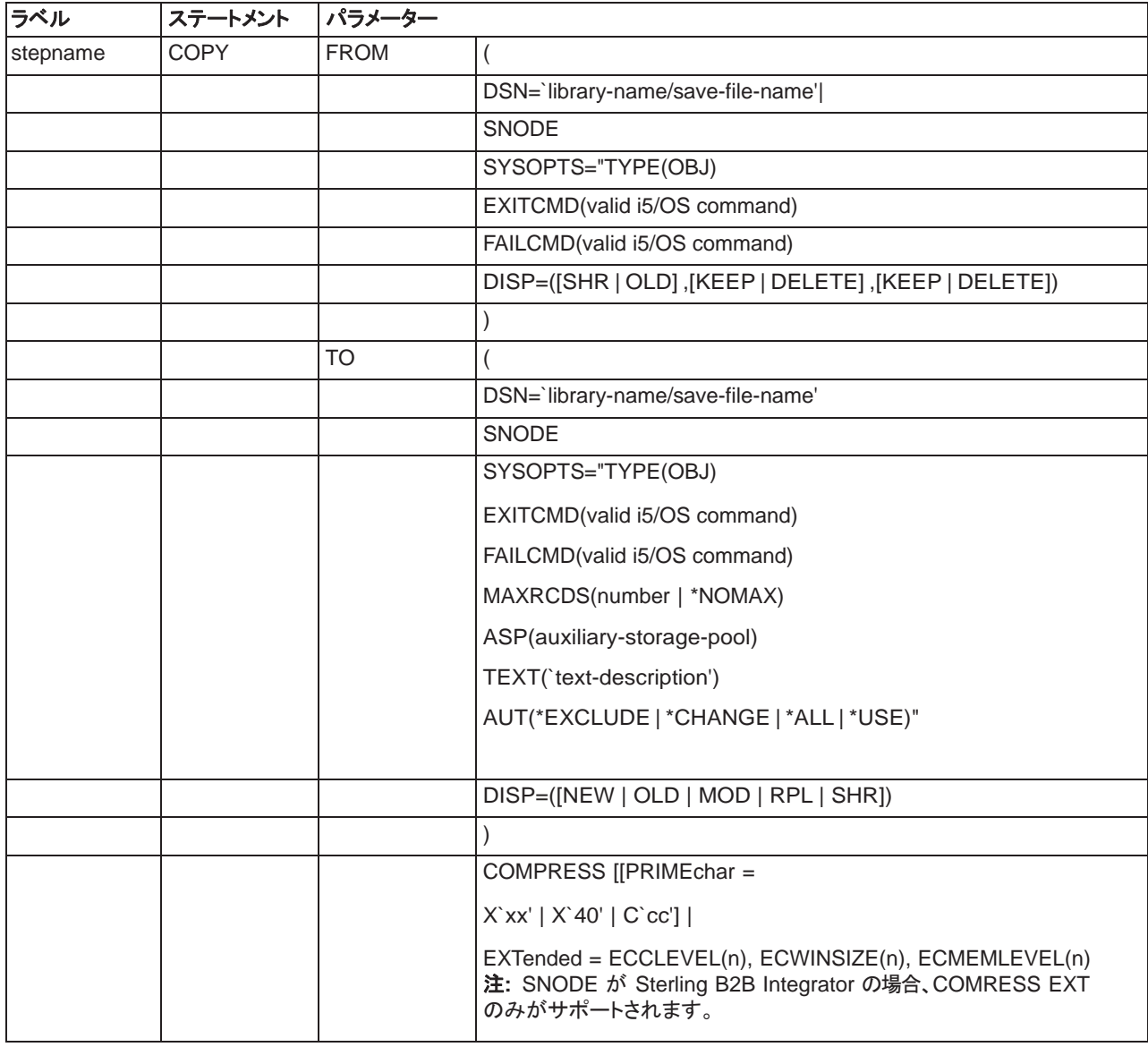

## <span id="page-11-0"></span>**Sterling Connect:Direct for i5/OS** の **copy spooled files** ステートメント

Sterling Connect:Direct for i5/OS の copy ステートメントは、ファイル、メンバー、オ ブジェクトおよびスプール・ファイルを i5/OS ノードへ/からコピーするのに、i5/OS 以外のノードで開始される Process で使用されます。

この形式は、Sterling Connect:Direct for i5/OS ノードにスプール・ファイルをコピーす るために使用されます。FROM 節はありません。

Sterling Connect:Direct for i5/OS の copy-spooled files ステートメント形式は、以下 のとおりです。詳しくは、『[Sterling Connect:Direct for i5/OS Process](#page-14-1) のパラメーター 』を参照してください。

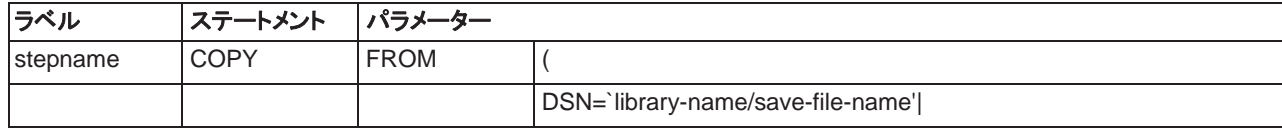

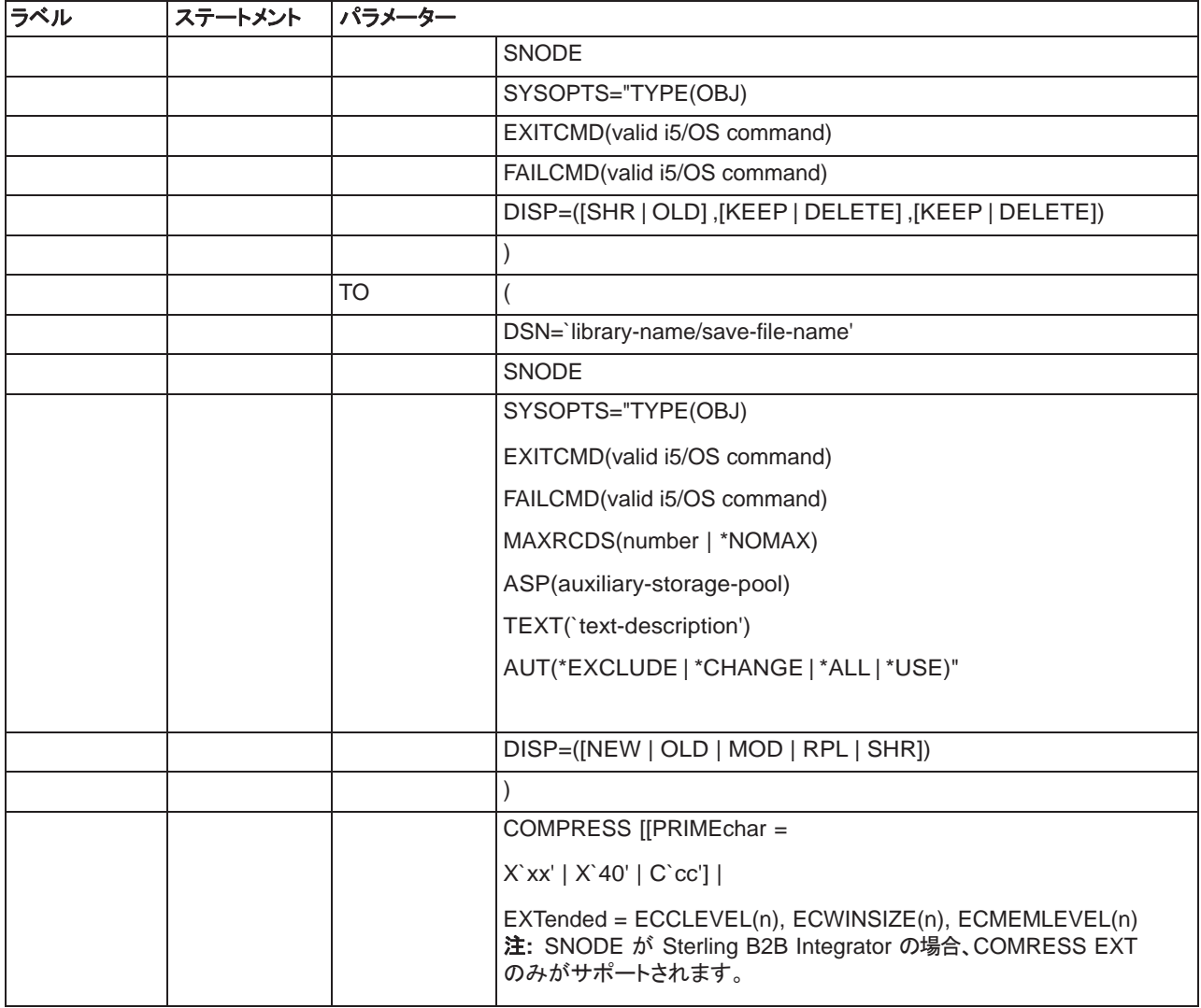

## <span id="page-12-0"></span>**Sterling Connect:Direct for i5/OS** のファイル・サポート

ファイルは、メンバーとしてグループ化された一連の関連レコードを含むオブジェクトです。 ファイルには、 1 つ以上のメンバーが含まれる必要があります。

ファイルを Sterling Connect:Direct for i5/OS ノードへ/からコピーする場合に、以下 の有無を指定できます。

- ・ ファイル全体を送信する。
- ・ 1 つの特定のファイル・メンバーを送信する。
- ・ 転送する特定のメンバーを選択する (SELECT パラメーター)。
- ・ 転送する特定のメンバーを除外する (EXCLUDE パラメーター)。
- ・ メンバーの名前を変更する (NEWNAME パラメーター)。
- ・ 受信ノードで、メンバーが、同じ名前の既存メンバーに取って代わる。 (REPLACE パラメーターおよび NOREPLACE パラメーター、SELECT パラメ ーターの R サブパラメーターおよび NR サブパラメーター)。

ファイルのコピーに関するガイドラインは、以下のとおりです。

- <span id="page-13-0"></span>・ FROM DSN または TO DSN にメンバー名が含まれる場合、EXCLUDE または SELECT を使用することはできません。
- SELECT パラメーターおよび EXCLUDE パラメーターの階層は、以下のように、上か ら下へ (指定変更の優先順位の最上位から最下位へ) 進みます。
	- メンバー名で除外
	- メンバー名で選択
	- 総称 (または範囲) で除外
	- 総称 (または範囲) で選択
	- EXCLUDE パラメーターの後にリスト内のさまざまな指定を組み合わせる
- EXCLUDE を指定して、SELECT を指定しない場合、除外されていないメンバーが すべてコピーされます。EXCLUDE を指定せずに SELECT を指定した場合、選 択したメンバーのみがコピーされます。
- ・ ファイルにコピーする際、以下のいずれかの条件が当てはまらない限り、すべての メンバーが送信されます。
	- SELECT オプションが指定されている。
	- EXCLUDE オプションが指定されている。
	- メンバー名が指定されている。

# <span id="page-13-1"></span>**Sterling Connect:Direct for i5/OS** から **z/OS** へのコピーにおけるメンバー名 の長さ

i5/OS は、10 文字のメンバー名を許可します。z/OS は 8 文字のみのメンバー名を許可 します。Sterling Connect:Direct for i5/OS ノードから Sterling Connect:Direct for z/OS ノードの PDS にファイルをコピーする場合、メンバー名の 9 番目と 10 番目の文 字は切り捨てられます。

これにより、名前の最初の文字から 8 文字目までが同じ複数のメンバーについて、予期 しない結果が生じることがあります。例えば、以下のようになります。

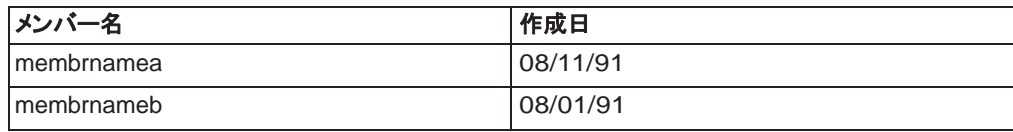

どちらのメンバーも、z/OS では membrnam に切り捨てられます。最初のメンバー名が z/OS に書き込まれますが、2 つ目の membrnam は、NO REPLACE (NR) が指定さ れていない限り、最初の membrnam を上書きします。

#### **Sterling Connect:Direct for i5/OS** の **run job** ステートメント

Sterling Connect:Direct for i5/OS の run job ステートメントは、リモートの Sterling Connect:Direct for i5/OS ノードで i5/OS の CL コマンドを実行するために、 i5/OS 以外の Process で使用されます。i5/OS の CL コマンドは、SBMJOB コマンド を介して別個のジョブとして実行されるように i5/OS に実行依頼されます。Process は、Process の次のステップを実行する前に、i5/OS コマンドが終了するのを待機 することはありません。

RUN JOB の実行により、戻りコードが生成されますが、Sterling Connect:Direct は、 CL コマンドの実行を検証しません。

Sterling Connect:Direct for i5/OS の run job ステートメントの形式は、以下のとお りです。詳しくは、『[Sterling Connect:Direct for i5/OS Process](#page-14-1) のパラメーター』を参 照してください。

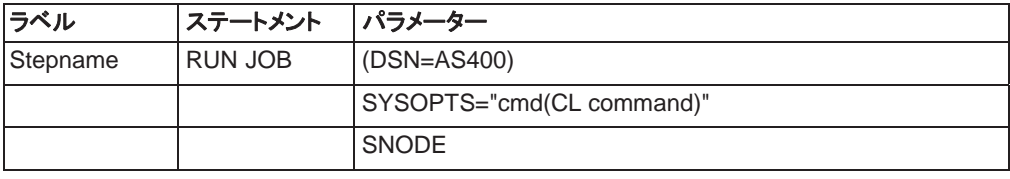

### <span id="page-14-0"></span>**Sterling Connect:Direct for i5/OS** の **run task** ステートメント

Sterling Connect:Direct for i5/OS の run task ステートメントは、リモー トの Sterling Connect:Direct for i5/OS ノードで i5/OS の CL コマンドを 実行するために、i5/OS 以外の Process で使用されます。以下のよう に使用できます。

- ・ ファイルのコピー前後のプログラムの呼び出し (CALL コマンド)
- ・ ファイルのコピー前後のジョブの実行依頼 (SBMJOB コマンド)
- ・ 転送前の保存ファイルの作成 (CRTSAVF および SAVxxx コマンド)
- ・ 転送後の保存ファイルの復元 (RSTxxx コマンド)
- ・ Sterling Connect:Direct for i5/OS ノード上のユーザーへの通知の送信 (SNDBRKMSG、SNDMSG、またはこれらに相当するコマンド)

Sterling Connect:Direct for i5/OS の run task ステートメントの形式は、以下のとお りです。詳しくは、『[Sterling Connect:Direct for i5/OS Process](#page-14-1) のパラメーター』を参 照してください。

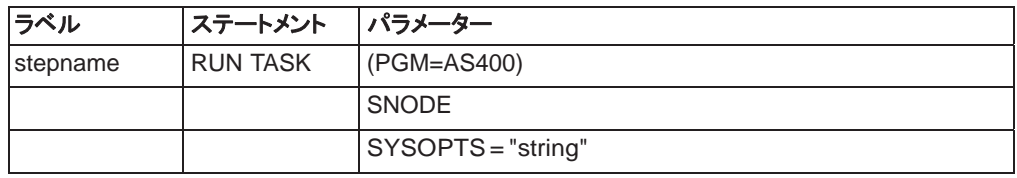

### <span id="page-14-1"></span>**Sterling Connect:Direct for i5/OS Process** のパラメーター

#### **CKPTINV = [nnnnnnn | nnnnnnK | nnnnnnM]**

チェックポイントを取得する前に送信する0 から 2 ギガバイトまでのバイト数 を指定します。形式は、nnnnnnn、nnnnnnK、または nnnnnnM です。ここで、K は、数千バイト (キロバイト) を指定し、M は数百万バイト (メガバイト) を指定 します。0 の値はチェックポイントを指定しません。

ここで指定するチェックポイントの間隔は、初期化パラメーターのデフォルト値をオ ーバーライドします。

以下の場合には、チェックポイントの間隔を指定する場合でも、チェックポイントが 設定されません。

- ・ 送信されるファイルは、拡張圧縮機能を使用して、ローカル・ノードによる送信 操作時に圧縮され、圧縮解除は受信ノードで据え置かれる。つまり、(TO) SYSOPTS パラメーターには DECMPR(\*NO) が指定されている。
- ・ 圧縮ファイルは送信され、送信操作時、受信ノードによって圧縮解除される。 つまり、(FROM) SYSOPTS には PRECMPR(\*YES) が指定され、(TO) SYSOPTS には DECMPR(\*YES) が指定されている。
- ・ ファイルが、単一の z/OS 区分データ・セット・メンバーに送信される。

ファイルの複数メンバーの転送時にチェックポイントを要求する場合、チェックポ イントは、初期化パラメーターまたは CDSND または CDRCV コマンドで間隔が 指定されているかどうかにかかわらず、メンバーの境界のみで取得されます。

**COMPRESS [[PRIMEchar = X'xx' | X'40' | C'cc'] | EXTended = ECCLEVEL(n), ECWINSIZE(n), ECMEMLEVEL(n) ]**

ファイルをノード間でコピーするときに転送されるデータの量を削減するためにデ ータを圧縮することを指定します。ファイルは、宛先で自動的に圧縮解除されま す。COMPRESS パラメーターのデフォルトは、PRIMEchar=X'40' です。

注**:** 圧縮では、CPU が集中的に使用され、圧縮の効果はデータによって異なりま す。圧縮は、その利点が明確な場合にのみ使用してください。

圧縮を指定すると、Sterling Connect:Direct では、以下のルールに基づいて、転 送するデータ量が削減されます。

・ 基本圧縮文字の繰り返しの出現 (2~63 の範囲) は 1 バイトに圧縮されます。

・ その他の文字の繰り返しの出現 (3~63 の範囲) は 2 バイトに圧縮されます。

注**:** SNODE が Sterling B2B Integrator の場合、COMRESS EXT のみがサポ ートされます。

**PRIMEchar** は、基本圧縮文字を指定します。PRIMEchar のデフォルト値はブ ランク (X'40') です。

**EXTended** は、データ内の繰り返し文字ストリングを検索し、それらをコードに圧 縮して転送し、圧縮解除の際に元のストリングに変換して戻します。この方法は、 回線転送速度に制限があり、データに繰り返しがある場合に効果的です。

**ECCLEVEL(n)** は、拡張圧縮ルーチンが使用する CPU の量に影響を与え る拡張圧縮レベルを指定します。圧縮レベルが高くなればなるほど、圧縮度 が高くなりますが、使用されるCPU の量が多くなります。このサブパラメータ ーの有効値の範囲は 1 ~ 9 です。デフォルト値は、初期化パラメーターで指 定されます。

**ECCLEVEL(n)** は、拡張圧縮ルーチンが使用する CPU の量に影響を与え る拡張圧縮レベルを指定します。圧縮レベルが高くなればなるほど、圧縮度 が高くなりますが、使用されるCPU の量が多くなります。このサブパラメータ ーの有効値の範囲は 1 ~ 9 です。デフォルト値は、初期化パラメーターで指 定されます。

**ECWINSIZE(n)** は、拡張圧縮ウィンドウ、またはとくにユーザーの入力バッフ ァーから満杯にされるヒストリー・バッファーのサイズを指定します (圧縮およ び圧縮解除の両方を対象)。このウィンドウは、以前に読み取られたデータを 維持するために指定されるストレージの量を指定します。

このデータをスキャンして、ストリングの一致を確認できます。拡張圧縮ウィンド ウのサイズは、拡張圧縮ルーチンが使用する仮想メモリーの量に影響を与え ます。ウィンドウ・サイズが大きければ大きいほど、圧縮度は高くなりますが、 使用されるメモリー量が多くなります。サブパラメーターの有効値の範囲は、8 ~ 15 です。デフォルト値は、初期化パラメーターで指定されます。

**ECMEMLEVEL(n)** は、ハッシュ・テーブルおよび直前のテーブル (同じ 3 文 字で開始する直前のストリングのポインター) のような他の内部データ構造に 割り振るメモリー量を定める、拡張圧縮メモリー・レベルのパラメーターを指定 します。

拡張メモリー・レベルは、拡張圧縮ルーチンが使用するメモリー量に影響を与 えます。メモリー・レベルが高くなればなるほど、圧縮度が高くなりますが、使用 される仮想メモリー量が多くなります。このサブパラメーターの有効値の範囲は 1 ~ 9 です。デフォルトの値は、初期化パラメーターで指定されます。

**COPY** COPY ステートメントを識別します。

#### **DSN = AS400**

i5/OS でコマンドを実行する Process を RUN JOB によってz/OS から実行依頼 する場合に必要になります。このパラメーターは、z/OS ノード上の構文要件を満 たすために使用されます。この場合は、SYSOPTS と DSN が共に必要になり ます。パラメーターの値は大文字で指定します。このパラメーターは必須で す。

#### **EXCLUDE = (generic | member | (start-range/stop-range) | list)**

コピー対象とされないファイル・メンバーを識別する条件を指定します。 EXCLUDE パラメーターは、COPY ステートメントの FROM 節にのみ指定 できます。 EXCLUDE を使用すると、ユーザーは、総称で指定した、または SELECT オプションの範囲で指定したメンバーに例外を適用することができ ます。

**generic** は、総称メンバー名を指定します。例えば、CD0\* と指定すると、CD0 で始まるメンバー名すべてが除外されます。generic で除外された値をオー バーライドする唯一の方法が、SELECT パラメーターに個々のメンバー名を 指定することです。

**member** は、個々のメンバー名を指定します。EXCLUDE パラメーターに指定 されているメンバーについては、その除外設定をオーバーライドすることはで きません。

**start-range** は、英数字によるメンバー範囲で最初の名前を指定します。範囲に 含まれるメンバー名は総称として扱われますが、アスタリスク (\*) を付けて使用す ることはできません。スラッシュ (/) は、最初のメンバー名 (start-range) と最後 のメンバー名 (stop-range) を区切ります。EXCLUDE ステートメントと共に使 用すると、範囲に指定された最初と最後のメンバー、およびその間に含まれるメ ンバーすべてが、コピーされなくなります。

**stop-range** は、英数字によるメンバー範囲の最後の名前を指定します。範囲に 含まれるメンバー名は総称として扱われますが、アスタリスク (\*) を付けて使用す ることはできません。スラッシュ (/) は、最初のメンバー名 (start-range) と最 後のメンバー名 (stop-range) を区切ります。EXCLUDE ステートメントと共に 使用すると、範囲に指定された最初と最後のメンバー、およびその間に含まれる あるメンバーすべてが、コピーされなくなります。

注**:** 除外範囲をオーバーライドする唯一の方法は、SELECT パラメーター に個々のメンバー名を指定することです。

**list** は、メンバー名のリストを指定します。

#### **FROM**

ソース・オブジェクトの特性を定義する後続のパラメーターおよびサブパラメ ーターを指定します。このパラメーターは必須です。

#### **(FROM) DISP = ([SHR | OLD] ,[KEEP | DELETE] ,[KEEP | DELETE])**

ファイルの状況、および転送が正常終了したかどうかの通知後にファイルに行う 処理を指定します。サブパラメーターは、以下のとおりです。

最初のサブパラメーターは、オブジェクトの状況を指定します。このサブパラメー ターのオプションは、以下のとおりです。

- ・ **SHR** は、別のジョブまたは Process によってメンバーを同時に読み取ること ができることを指定します。デフォルトは、SHR です。
- ・ **OLD** は、Process にファイルの排他制御が付与されることを指定します。

2 つ目のサブパラメーターは、ゼロの完了コードとなる Process ステップの正常 終了の後の、ファイルの後処理を指定します。有効な後処理は、以下のとおりで す。

- ・ **KEEP** は、Process ステップの完了後にシステムでメンバーを保持することを 指定します。
- ・ **DELETE** は、Process ステップの完了後にシステムでメンバーを削除するこ とを指定します。

3 つ目のサブパラメーターは、ゼロ以外の完了コードとなる Process ステップの 異常終了後のファイルの後処理を指定します。ソース・ファイルの有効な後処理 は、以下のとおりです。

- ・ **KEEP** は、Process ステップが異常終了した後、システムでメンバーを保持す ることを指定します。
- ・ **DELETE** は、Process ステップが異常終了した場合に、システムでメンバー を削除することを指定します。

**(FROM) DSN='library-name/file-name' |'directory/file-name' | '/QLANSrv/file-name' | '/QDLS/folder-name' | '/QOpenSys/file-name'**

> ソース名を指定します。ファイル名は、i5/OS の標準ファイル名規則で検証さ れます。DSN 全体は、単一引用符で囲む必要があります。このパラメーター は必須です。

**'library-name/file-name'** は、ネイティブ・ファイル・システムを使ってコピーするラ イブラリーとファイル名を指定します。

**'/directory/file-name'|'/QLANSrv/file-name'|'/QDLS/folder-name'| '/QOpenSys/file-name'** は、統合ファイル・システムを使ってコピーするディレクト リーとファイル名を指定します。

/QOpenSys および /root などのディレクトリーは、大/小文字が区別さ れます。

**(FROM) DSN ='library-name/file-name' | 'library-name/file-name(membername)'| /QSYS.LIB/library-name.LIB/file-name.FILE/member-name.MBR'**

ソース・メンバー名を指定します。メンバー名は、i5/OS の標準名規則に基づ いて検証されます。DSN 全体は、単一引用符で囲む必要があります。こ のパラメーターは必須です。

**'library-name/file-name'** は、コピーするライブラリーとメンバーのファイル名 を指定します。ファイル名はメンバー名として使用されます。

**'library-name/file-name(member-name)'** は、コピーするライブラリー 、ファイル、およびメンバー名を指定します。メンバー名は、ファイル名と 異なる場合のみ必要になります。

**'/QSYS.LIB/library-name.LIB/file-name.FILE/member-name.MBR'**  統合ファイル・システムを使用してコピーするライブラリー、ファイル名、およ びメンバー名を指定します。

/QOpenSys および /root などのディレクトリーは、大/小文字が区別され ます。/QSYS.LIB は、名前を単一引用符で囲む場合にのみ大/小文字が 区別されます。

#### **(FROM) REPLACE | NOREPLACE**

送信側のファイルのメンバーが、受信側ファイルの同じ名前の既存メンバー に取って代わるか、または取って代わらないことを指定します。

**REPLACE** は、送信側のファイルのメンバーが、受信側ファイルの同じ名前 のメンバーに取って代わることを指定します。REPLACE はデフォルトです。

**NOREPLACE** は、送信側のファイルのメンバーが、受信側ファイルの同じ名 前の既存メンバーに取って代わらないことを指定します。NOREPLACE パラメ ーターは、ファイル間のコピーを実行する場合にのみ有効になります。ファイ ル内のメンバーに適用される SELECT パラメーターの NR オプションとは対 照的に、NOREPLACE はファイル全体に適用されることに注意してください。

**(FROM) DSN = 'library-name/save-file-name'**

ソースの保存ファイル名を指定します。ファイル名は、i5/OS の標準名規則 に基づいて検証されます。このパラメーターは必須です。

**'library-name/save-file-name'** は、コピーするライブラリーと保存ファイル の名前を指定します。

**(FROM) SYSOPTS = "TYPE(FILE) PRECMPR (\*YES | \*NO) EXITCMD(valid i5/OS command) FAILCMD(valid i5/OS command) SNDFFD(\*YES | \*NO) TEXTFILE(\*YES | \*NO) EORCHAR(xxxx) CCSID(nnnnn) CODEPAGE(from code set, to Unicode set) XTRAN (table-name) [XTRANLSO (so-code) | XTRANLSI (si-code) | XTRANLDATA (MIXED | DBCS)]"**

> Sterling Connect:Direct for i5/OS の copy ステートメントのシステム・オペレ ーション・パラメーターを指定します。SYSOPTS の文字の最大数は 256 で す。このパラメーターは必須です。

すべての SYSOPTS パラメーター値を括弧で囲みます。SYSOPTS ストリン グ全体を二重引用符で囲みます。サブパラメーターをブランクで区切ります 。例えば、以下のようになります。

SYSOPTS="TYPE(FILE) PRECMPR(\*YES) XTRAN(EBCXKSC) XTRANLDATA(MIXED)"

**TYPE (FILE)** は、コピーされるファイルが物理データベース・ファイルか、ま たは IFS ファイルであることを指定します。**File** はデフォルトです。

**PRECMPR(\*YES | \*NO)** は、送信されるファイルが、CDCOMP コマンドを使 って事前に圧縮されているかどうかを指定します。圧縮されたファイルを 送信するには、CDSND コマンドを使って **PRECMPR(\*YES)** パラメーター を指定する必要があります。デフォルトは **PRECMPR(\*NO)** です。

**EXITCMD(valid i5/OS command)** は、コピー処理が成功した場合にのみ 実行されるコマンドを指定します。このパラメーターは、送信側が Sterling Connect:Direct for i5/OS バージョン 3.3 またはそれ以降を実行している場 合にのみ有効です。

**FAILCMD(valid i5/OS command)** は、コピー処理が成功しなかった場合に のみ実行されるコマンドを指定します。このパラメーターは、送信側が Sterling Connect:Direct for i5/OS バージョン 3.3 またはそれ以降を実行し ている場合にのみ有効です。

第 2 章 i5/OS のステートメントとパラメーター 13 **SNDFFD (\*YES | \*NO)** は、送信ノードがファイルのフィールド記述を転送 するかどうかを指定します。統合ファイル・システムでは、このパラメータ ーを使用することはできません。**\*NO** がデフォルトです。

以下の公式を使用して、ファイルをファイルのフィールド記述と共に送信でき るかどうかを判別します。必要なバイト数の値が 8100 を超える場合は、ファイ ルのフィールド記述を転送することはできません。

(24 x キー数) + (92 x フィールド数) + 256 = 必要なバイト数

**TEXTFILE (\*YES | \*NO)** は、送信されるファイルがテキスト・ファイルであるかど うかを指定します。CRLF などのレコード終端文字を追加または削除する必要があ る場合は TEXTFILE(YES) を指定します。このキーワードは、i5/OS のみに有効で す。**NO** はデフォルトです。

**EORCHAR(xxxx)** は、レコード終端文字の 16 進数値です。EOR が CRLF では ない場合にこのパラメーターを指定します。例えば、0D または 0D25 になります。

**CCSID(nnnnn)** は、IFS ファイルが、CCSID(1252) などの、システム/ジョブの デフォルトではない特定の CCS を持つ場合に、文字コード・セットの値を指定し ます。これは、テキスト・ファイルに使用されます。

**CODEPAGE(from code set, to Uncicode set)** は、コード・セット変換ユー ティリティーを起動します。例えば、ASCII から EBCDIC に変換する場合は CODEPAGE(1252,37) になります。

**from code set** は、元のデータ・セットの名前で、この名前は必須です。

**to Unicode set** は、中間変換形式として使用されるローカル・ノード上のコード ・セットの名前です。このコード・セット名は必須で、これには、UTF-8 か UCS-2、 または他のオペレーティング・システム上のそれらに相当するものを指定できま す。例えば、1208 は、i5/OS システムでは UTF-8 に相当します。

コード・セットの指定は、基本構文の場合にのみ検証されます。無効なコード・セッ ト指定によって、変換を試行するノードでエラー・メッセージが生成されます。

コード・セット値 LOCALE は、変換を実行するノードのデフォルトのコード・セ ットを指定します。

注**:** EORCHAR、CCSID、および CODEPAGE パラメーターは、Sterling Connect:Direct for i5/OS バージョン 3.5 またはそれ以降を使用する場合に 有効です。

**XTRAN(table-name)** は、使用する拡張変換テーブルを指定します。名前付き テーブル・オブジェクトは、セッション・マネージャー・ジョブのライブラリー・リス トの中にあるライブリーになければなりません。ライブラリー名がリストにない 場合、COPY ステップは失敗します。

XTRAN キーワードが存在する場合、以下の関連するオプションのキーワード も使用できます。

**XTRANLSO (so-code)** は、拡張変換シフトアウト・コードを指定します。このキ ーワードは、シフトアウト文字に使用する 16 進数コードを指定し、デフォルト値 の 0E をオーバーライドします。任意の 2 個の 16 進数字を指定できます。

**XTRANLSI (si-code)** は、コード内の拡張変換シフトイン・コードを指定します 。このキーワードは、シフトイン文字に使用する 16 進数コードを指定し、デフ ォルト値の 0E をオーバーライドします。任意の 2 個の 16 進数字を指定でき ます。

**XTRANLDATA (MIXED | DBCS)** は、拡張変換ローカル・コード形式を指定します。

- ・ **MIXED** は、データには 2 バイト文字セット (DBCS) と 1 バイト文字セッ ト (SBCS) が含まれる可能性があり、SO/SI 文字が使用されることを示 します。MIXED はデフォルトです。
- ・ **DBCS** は、データには DBCS 文字のみが含まれ、SO/SI 文字が使用されな いことを示します。

以下のルールは、XTRAN キーワードの使用に適用されます。

- 拡張変換を使用するには、XTRAN キーワードを指定する必要がありま す。その他のキーワードはすべてオプションです。
- ・ ローカルのシフトアウトのデフォルトは、IBM 標準 x0E です。
- ・ ローカルのシフトインのデフォルトは、IBM標準 x0F です。
- ・ デフォルトのローカル・データ形式は MIXED です。SO/SI を使用してい る場合、XTRAN は、PRECMPR(\*YES) または DECMPR(\*NO) と共に使 用することはできません。

i5/OS からファイルを送信する場合、受信ノードでバイナリー転送を指定する ことが必要になります。バイナリー転送を指定する手順については、該当す る受信ノードの copy ステートメントに関するセクションを参照してください。

**(FROM) SYSOPTS = "TYPE(MBR) PRECMPR (\*YES | \*NO) EXITCMD(valid i5/OS command) FAILCMD(valid i5/OS command) SNDFFD(\*YES | \*NO) TEXTFILE(\*YES | \*NO) CODEPAGE(from code set, to Unicode set) XTRAN (table-name) [XTRANLSO (so-code) | XTRANLSI (si-code) | XTRANLDATA (MIXED | DBCS)]**

Sterling Connect:Direct for i5/OS の copy ステートメント上にシステム・オペ レーション・パラメーターを指定します。SYSOPTS の文字の最大数は 256 で す。このパラメーターは必須です。

すべての SYSOPTS パラメーター値を括弧で囲みます。SYSOPTS ストリング 全体を二重引用符で囲みます。サブパラメーターをブランクで区切ります。例え ば、以下のようになります。

SYSOPTS="TYPE(FILE) PRECMPR(\*YES) XTRAN(EBCXKSC) XTRANLDATA(MIXED)"

**TYPE(MBR)** は、コピーされるデータが物理データベース・ファイルのメンバ ーであることを指定します。

**PRECMPR(\*YES | \*NO)** は、送信されるファイルが CDCOMP コマンドを使 用して事前に圧縮されているかどうかを指定します。圧縮されたファイルを 送信するには、CDSND コマンドを使って PRECMPR(\*YES) パラメーターを 指定する必要があります。デフォルトは PRECMPR(\*NO) です。

**EXITCMD(valid i5/OS command)** は、コピー処理が成功した場合にのみ実 行されるコマンドを指定します。このパラメーターは、送信側がSterling Connect:Direct for i5/OS バージョン 3.3 またはそれ以降を実行している場合 にのみ有効です。

**FAILCMD(valid i5/OS command)** は、コピー処理が成功しなかった場合に のみ実行されるコマンドを指定します。このパラメーターは、送信側が Sterling Connect:Direct for i5/OS バージョン 3.3 またはそれ以降を実行し ている場合にのみ有効です。

**SNDFFD (\*YES | \*NO)** は、送信ノードがファイルのフィールド記述を転送 するかどうかを指定します。統合ファイル・システムでは、このパラメータ ーを使用することはできません。**NO** がデフォルトです。

以下の公式を使用して、ファイルをファイルのフィールド記述と共に送信でき るかどうかを判別します。必要なバイト数の値が 8100 を超える場合は、フ ァイルのフィールド記述を転送することはできません。

**TEXTFILE(\*YES | \*NO)** は、送信されるファイルがテキスト・ファイルであること を指定します。このキーワードは、i5/OS の場合にのみ有効です。**NO** はデフォル トです。

**CODEPAGE(from code set, to Uncicode set)** は、コード・セット変換ユー ティリティーを実行します。例えば、ASCII から EBCDIC に変換する場合は CODEPAGE(1252,37) になります。

**from code set** は、元のデータ・セットのセットの名前で、この名前は必須です。

**to Unicode set** は、中間変換形式として使用されるローカル・ノード上のコード ・セットの名前です。このコード・セット名は必須で、これには、UTF-8 か UCS-2、 または他のオペレーティング・システム上のそれらに相当するものを指定できま す。例えば、1208 は、i5/OS システムでは UTF-8 に相当します。

コード・セットの指定は、基本構文の場合にのみ検証されます。無効なコード・セッ ト指定によって、変換を試行するノードでエラー・メッセージが生成されます。

コード・セット値 LOCALE は、変換を実行するノードのデフォルトのコード・セット を指定します。

注**:** CODEPAGE パラメーターは、Sterling Connect:Direct for i5/OS バージョ ン 3.5 またはそれ以降を使用する場合に有効です。

**XTRAN(table-name)** は、使用する拡張変換テーブルを指定します。名前付きテ ーブル・オブジェクトは、セッション・マネージャー・ジョブのライブラリー・リストの中 にあるライブリーになければなりません。ライブラリー名がリストにない場合、 COPY ステップは失敗します。

XTRAN キーワードが存在する場合、以下の関連するオプションのキーワード も使用できます。

**XTRANLSO (so-code)** は、拡張変換ローカル・シフトアウト・コードを指定します。 このキーワードは、シフトアウト文字に使用する 16 進数コードを指定し、デフォルト 値の 0E をオーバーライドします。任意の 2 個の 16 進数字を指定できます。

**XTRANLSI (si-code)** は、コード内の拡張変換ローカル・シフトイン・コードを指定し ます。このキーワードは、シフトイン文字に使用する 16 進数コードを指定し、デフォ ルト値の 0F をオーバーライドします。任意の 2 個の 16 進数字を指定できます。

**XTRANLDATA (MIXED | DBCS)** は、拡張変換ローカル・データ形式を指定します。

- ・ **MIXED** は、データには 2 バイト文字セット (DBCS) と 1 バイト文字セット ( SBCS) が含まれる可能性があり、SO/SI 文字が使用されることを示します。 MIXED はデフォルトです。
- ・ **DBCS** は、データには DBCS 文字のみが含まれ、SO/SI 文字が使用されない ことを示します。

以下のルールは、XTRAN キーワードの使用に適用されます。

- ・ 拡張変換を使用するには、XTRAN キーワードを指定する必要があります。そ の他のすべてのキーワードはオプションです。
- ・ ローカルのシフトアウトのデフォルトは、IBM 標準 x0E です。
- ・ ローカルのシフトインのデフォルトは、IBM 標準 x0F です。
- ・ デフォルトのローカル・データ形式は **MIXED** です。SO/SI を使用している場合、 XTRAN は、**PRECMPR(\*YES)** または **DECMPR(\*NO)** と共に使用することはでき ません。

i5/OS からメンバーを送信する場合、受信ノードにバイナリー転送を指定すること が必要になります。バイナリー転送を指定する手順については、該当する受信ノ ードの copy ステートメントに関するセクションを参照してください。

**(FROM) SYSOPTS = "TYPE(OBJ)" EXITCMD(valid i5/OS command)**

#### **FAILCMD(valid i5/OS command)**

Sterling Connect:Direct for i5/OS の copy ステートメントにシステム・オペレー ション・パラメーターを指定します。SYSOPTS に許可される文字の最大数は 256 です。このパラメーターは必須です。

すべての SYSOPTS パラメーター値を括弧で囲みます。SYSOPTS ストリン グ全体を二重引用符で囲みます。サブパラメーターをブランクで区切ります 。例えば、以下のようになります。

SYSOPTS="TYPE(OBJ) EXITCMD(*command*) FAILCMD(*command*)"

**TYPE(OBJ)** は、コピーされるオブジェクトが保存ファイル形式で転送されること を指定します。このパラメーターは必須です。

**EXITCMD(valid i5/OS command)** は、コピー処理が成功した場合にのみ実行 されるコマンドを指定します。このパラメーターは、送信側が Sterling Connect:Direct for i5/OS バージョン 3.3 またはそれ以降を実行している場 合のみ有効です。

**FAILCMD(valid i5/OS command)** は、コピー処理が成功しなかった場合にの み実行されるコマンドを指定します。このパラメーターは、送信側が Sterling Connect:Direct for i5/OS バージョン 3.3 またはそれ以降を実行している場 合のみ有効です。

**Label** Sterling Connect:Direct ステートメントは、ユーザー定義のラベルで識別されま す。ラベルは、1 列目で開始する文字または文字ストリングです。ラベルは、1 ~ 256 文字の英数字ストリングで構成されます。ステートメント名およびキーワ ードは予約されているため、ラベルとして使用することはできません。

> ラベルは、他のコマンドと共に、Process 内の手順フローを変更するために使用で きます。ラベルは run job ステートメントでは不要です。

**PGM = AS400**

構文検査の要件を満たすのに使用されます。このパラメーターは必須です。

#### **RUN JOB**

run job ステートメントを識別します。

#### **RUN TASK**

run task ステートメントを識別します。

**SELECT = (member | generic | (\*) | (member, [newname] ,[NR | R]) | (generic,, [NR | R]) (start-range/stop-range,,[NR | R]) | list)**

ファイル・メンバーをコピーするときに使用する選択基準を指定します。SELECT パラメーターは、FROM パラメーターと共にのみ指定できます。

SELECT キーワードの後ろのリストには、さまざまな指定を組み合わせることができます。

SELECT を指定して、EXCLUDE を指定しない場合、選択したすべてのメン バーがコピーされます。SELECT を指定しないで、EXCLUDE を指定した場 合、除外されていないすべてのメンバーがコピーされます。

SELECT パラメーターに generic を指定した場合、その選択は、EXCLUDE パラ メーターでのいずれのタイプの指定によってもオーバーライドできます。generic を使用して、**NR** または **R** を指定した場合、2 つ目の定位置パラメーター (**NEWNAME**) はヌルである必要があります。

**generic** は、総称メンバー名を指定します。CD0\* をパラメーターまたはサブパ ラメーターとして指定すると、CD0 で始まるすべてのメンバー名がコピー対象とし て選択されます。

**(\*)** は、グローバルな総称を表します。グローバルな総称は、ファイルのすべての メンバーが含まれることを示します。グローバルな総称は、SELECT キーワード で使用する場合のみ有効です。

**member** は、個々のメンバー名を指定します。1 つのメンバー名のみを指定す ることは、COPY ステートメントの SYSOPTS パラメーター内に TYPE(MBR) を指定することと同じであることに注意してください。

メンバー名での選択をオーバーライドする唯一の方法は、そのメンバー名を EXCLUDE パラメーターに指定することです。

**newname** は、メンバーの新規名を指定します。最初のサブパラメーターの位置 で総称名または範囲が使用されている場合、**NEWNAME** パラメーターはヌルでな ければなりません。

**NR** は、メンバーが、受信側ファイルにある同じ名前の既存メンバーに取って代 わらないことを指定します。NR は、REPLACE パラメーターをオーバーライド します。デフォルトは R です。

**NEWNAME** と共に使用した場合、**NR** は **NEWNAME** に適用され、元のメンバー名 には適用されません。総称名または範囲と共に使用した場合、NR は対象の条 件で選択されたすべてのメンバーに適用されます。

注**:** ファイル内のメンバーに適用される **NR** とは対照的に、**NOREPLACE** はファイ ル全体に適用されます。

**R** は、メンバーが、受信側ファイルにある同じ名前の既存メンバーに取って代わる ことを指定します。**R** は、**NOREPLACE** パラメーターをオーバーライドします。

**NEWNAME** と共に使用した場合、**R** は **NEWNAME** に適用され、元のメンバー名 には適用されません。総称名または範囲と共に使用した場合、**R** は対象の条件 で選択されたすべてのメンバーに適用されます。

**start-range** は、英数字によるメンバー範囲の最初の名前を指定します。範囲に 含まれるメンバー名は総称として扱われますが、アスタリスク (\*) を付けて使用す ることはできません。スラッシュ (/) は、最初のメンバー名 (start-range) と最後 のメンバー名 (stop-range) を区切ります。SELECT ステートメントと共に使用 すると、範囲に指定された最初と最後のメンバー、およびその間に含まれるメ ンバーすべてが、コピーされます。

**stop-range** は、英数字によるメンバー範囲の最後の名前を指定します。範囲に 含まれるメンバー名は総称として扱われますが、アスタリスク (\*) を付けて使用す ることはできません。スラッシュ (/) は、最初のメンバー名 (start-range) と最後 のメンバー名 (stop-range) を区切ります。SELECT ステートメントと共に使用 すると、範囲に指定された最初と最後のメンバー、およびその間に含まれるメ ンバーすべてが、コピーされます。

SELECT パラメーターに範囲を指定した場合、その選択は、EXCLUDE パ ラメーターでのいずれのタイプの指定によってもオーバーライドできます。

範囲を使用して、**NR** または **R** を指定した場合、SELECT の 2 つ目の定位置パ ラメーター (**NEWNAME**) はヌルである必要があります。

**list** は、選択したメンバー名のリストを指定します。

**SNODE**

copy ステートメントで 2 次ノードを指定します。Sterling Connect:Direct for i5/OS のノードは、常に SNODE です。SNODE はデフォルトであり、資料とし てのみ Process に含まれます。

run job または run task ステートメントで、コマンドが SNODE で実行される ことを指定します。

#### **SYSOPTS = "cmd(CL command)"**

システム固有の実行依頼情報を指定します。リモートの i5/OS システムの場合 、このパラメーターは、ストリング 'cmd (任意の有効な CL コマンド)' を指定しま す。この CL コマンドは、SBMJOB コマンドを介して、リモートの i5/OS シス テムで実行依頼されます。このパラメーターは必須です。

#### **SYSOPTS = "string"**

ステートメントにバッチ対応の i5/OS の CL コマンドとパラメーターを指定する ことができます。許可される文字の最大数は 256 です。このパラメーターは必 須です。

CMD(CL コマンド) は、CL コマンドが Process で実行されることを指定します 。任意の数の CMD( ) パラメーターを指定できます。ユーザーが発行を許可 されるバッチ対応のすべての CL コマンドを指定できます。

**TO**

後続のパラメーターがアルーターが宛先ファイルの特性を定義すること を指定します。このパラメーターは必須です。

#### **(TO) DISP = ( [NEW | OLD | MOD | RPL | SHR] )**

受信ノード上のデータの状況を指定します。サブパラメーターは、以下のとおりで す。

**NEW** は、Process ステップで宛先メンバーが作成されることを指定します。ファイ ルは既存ファイルの場合もありますが、メンバーは既に存在するものは使用でき ません。デフォルトは NEW です。ファイルは、存在しない場合に作成されま す。コピーは、ファイルが存在する場合は失敗します。

**OLD** は、宛先ファイルが既に存在することを指定します。Process は、メンバー の排他制御を行うことになります。コピーはメンバーが存在しない場合は失敗しま す。

**MOD** は、Process ステップで、ファイルの末尾にデータを追加することによってフ ァイルを変更するか、または存在しない場合は新規ファイルを割り振ることを指 定します。ファイルは、存在しない場合に作成されます。

**RPL** は、宛先ファイルが既存メンバーに取って代わること、または既存ファイルが ない場合は新規メンバーを割り振ることを指定します。ファイルは、存在しない場 合に作成されます。

**SHR** は、宛先ファイルが既に存在することを指定します。ファイルを別のジョブま たはProcess によって同時に読み取ることができます。宛先ファイルが存在しな い場合に、コピーは失敗します。

**TO**

後続のパラメーターおよびサブパラメーターが宛先ファイルの特性を定義すること を指定します。このパラメーターは必須です。

**(TO) DSN='library-name/file-name' |'directory/file-name' | '/QLANSrv/filename' | '/QDLS/folder-name' | '/QOpenSys/file-name'**

宛先ファイル名を指定します。ファイル名は、i5/OS の標準ファイル名規則に 基づいて検証されます。DSN 全体を単一引用符で囲む必要があります。 このパラメーターは必須です。

**'library-name/file-name'** は、コピーするライブラリーとファイル名を指定します 。ソース・ファイルの名前は、SELECT パラメーターが他の方法で指定されない 限り、宛先のファイル名に使用されます。

**'/directory/file-name'|'/QLANSrv/file-name'|'/QDLS/folder-name'| '/QOpenSys/file-name'** は、統合ファイル・システムを使ってコピーするディレク トリーおよびファイル名を指定します。

/QOpenSys および /root などのディレクトリーは、大/小文字が区別され ます。

**(TO) DSN = 'library-name/file-name' | 'library-name/file-name(member-name)'| '/QSYS.LIB/library-name.LIB/file-name.FILE/member-name.MBR'**

宛先オブジェクト名を指定します。オブジェクト名は、i5/OS の標準ファイル名規 則に基づいて検証されます。DSN 全体を単一引用符で囲む必要があります。 このパラメーターは必須です。

**'library-name/file-name'** は、ネイティブ・ファイル・システムを使用してコピーさ れるメンバーのライブラリーとファイル名を指定します。ファイル名は、メンバー名 として使用されます。

**'library-name/file-name(member-name)'** は、ネイティブ・ファイル・システム を使用してコピーされるメンバーのライブラリー、ファイル、およびメンバー名を指 定します。メンバー名は、ファイル名と異なる場合にのみ必要になります。

**'/QSYS.LIB/library-name.LIB/file-name.FILE/member-name.MBR'** は、統 合ファイル・システムを使ってコピーされるライブラリー、ファイル名、およびメンバ ー名を指定します。

/QOpenSys および /root などのディレクトリーは大/小文字が区別され る必要があります。/QSYS.LIB は、名前を単一引用符で囲む場合にの み大/小文字を区別する必要があります。

#### **(TO) DSN = library-name/save-file-name'**

宛先保存ファイル名を指定します。このパラメーターは必須です。

**library-name/object-name** は、宛先保存ファイルのライブラリーおよび名前を 指定します。

#### **(TO) DSN = spooled-file-name**

宛先スプール出力ファイル名を指定します。このパラメーターは必須です。

spooled-file-name は、宛先スプール・出力ファイルの名前です。この名前は、最 大 10 文字長です。名前に特殊文字が含まれる場合は、単一引用符で囲みます。

**(TO) SYSOPTS = "TYPE(FILE) DECMPR (\*YES | \*NO) EXITCMD(valid i5/OS command) FAILCMD(valid i5/OS command) TEXTFILE(\*YES | \*NO) EORCHAR(xxxx) CCSID(nnnnn) CODEPAGE(from Unicode set, to code set) RCDLEN(record-length) FILETYPE(\*SRC | \*DATA) TEXT('text-description') EXPDATE(expiration-date) MAXMBRS(number | \*NOMAX)**

#### **SIZE(#-of-recs incr-value #-of-incrs | \*NOMAX) AUT(\*CHANGE | \*ALL | \*USE | \*EXCLUDE) IGCDTA(\*YES | \*NO)"**

Sterling Connect:Direct for i5/OS の copy ステートメントにシステム・オペレー ション・パラメーターを指定します。SYSOPTS に許可される文字の最大数は 256 です。このパラメーターは必須です。

SYSOPTS のストリング全体を二重引用符で囲みます。それぞれのサブパラメ ーターのストリングを括弧で囲みます。サブパラメーターをブランクで区切ります 。例えば、以下のようになります。

SYSOPTS="TYPE(FILE) DECMPR(\*YES)"

**TYPE(FILE)** は、データが物理データベース・ファイルか、または IFS ファイルとし て Sterling Connect:Direct for i5/OS ノードにコピーされることを指定します。 このパラメーターは必須です。

**DECMPR(\*YES | \*NO) は、Sterling Connect:Direct の受信ノードが受信ファイル** の圧縮解除を行うかどうかを指定します。このパラメーターは、受信側のシステムが Sterling Connect:Direct for i5/OS ノードの場合にのみ有効です。**\*NO** は、受信側 のシステムに対し、ファイルの圧縮解除を行わずに受信データをデータベース・ファ イルに配置するように指示します。\***NO** がデフォルトです。

**EXITCMD(valid i5/OS command)** は、コピー処理が成功した場合にのみ実行される コマンドを指定します。このパラメーターは、送信側が Sterling Connect:Direct for i5/OS バージョン 3.3 またはそれ以降を実行している場合にのみ有効です。

**FAILCMD(valid i5/OS command)** は、コピー処理が成功しなかった場合にのみ 実行されるコマンドを指定します。

**TEXTFILE(\*YES | \*NO)** は、受信されるファイルがテキスト・ファイルであることを指定 します。このキーワードは、i5/OS の場合にのみ有効です。\***NO** は、デフォルトです。

**EORCHAR(xxxx)** は、レコード終端文字の 16 進数値です。EOR が CRLF では ない場合にこのパラメーターを指定します。例えば、0D または 0D25 になります。

**CCSID(nnnnn)** は、IFS ファイルに、CCSID(1252) などのシステム/ジョブのデフ ォルトではない特定の CCS が含まれる場合に、文字コード・セットの値を指定しま す。これは、テキスト・ファイルに使用します。

**CODEPAGE(from Unicode set, to code set)** は、コード・セット変換ユーティリ ティーを起動します。例えば、ASCII から EBCDIC への変換は CODEPAGE(1252,37) になります。

- ・ **from Unicode set** は、受信ノードに送信されたエンコード・データの Unicode セットの名前です。このコード・セット名は必須で、これには UTF-8 か UCS-2、 または他のオペレーティング・システム上のそれらに相当するものを指定できま す。例えば、1208 は i5/OS システムで UTF-8 に相当します。
- ・ **to code set** は、リモート・ノードで使用される最終コード・セットの名前です。 LOCALE を使用して、受信ノードに関連するデフォルトのコード・ページ・セットを 示すことができます。

コード・セットの指定は、基本構文の場合にのみ検証されます。無効なコード・セット 指定によって、変換を試行するノードでエラー・メッセージが生成されます。

コード・セット値 LOCALE は、変換を実行するノードのデフォルトのコード・セット を指定します。

注**:** EORCHAR、CCSID、および CODEPAGE パラメーターは、Sterling Connect:Direct for i5/OS バージョン 3.5 またはそれ以降を使用する場合に のみ有効です。

**RCDLEN(record-length)** は、ファイル内の各レコードのデータ長さを指定しま す。FILETYPE(\*SRC) の場合、有効な値の範囲は 1 ~ 32754 です。 FILETYPE(\*DATA) の場合、有効な値の範囲は 1 ~ 32766 です。このパラメー ターは、受信されるデータを保持する物理データベース・ファイルを作成する場合 に使用されます。

ストリーム・データをテキスト・モードで転送する場合、スペース割り振りの問題を 防ぐために、常にこのパラメーターを指定します。新規ファイルの場合で RCDLEN が指定されていない場合、ソース・データの属性が、許容されるレ コード長さを判別するために使用されます。

注**:** Sterling Connect:Direct システムが物理ソース・ファイルを作成する場合 、RCDLEN に指定される値よりも 12 バイト長いレコード長さを使用します。 これらの 12 バイトは、6 バイトのシーケンス番号フィールドと 6 バイトのデータ・ フィールドとして、メンバーの各レコードのデータの前に使用できます。

**FILETYPE(\*SRC | \*DATA)** は、作成するファイルのタイプを指定します。このパ ラメーターは、ファイルが作成されるたびに使用されます。

- ・ **\*SRC** は、物理ソース・データベース・ファイルが作成されることを示します。 **\*SRC** がデフォルトです。
- ・ **\*DATA** は、物理データベース・ファイルが作成されることを示します。

**TEXT('text description')** は、テキスト記述を、メンバー (および作成されている 場合はファイル) に関連付けることを指定します。この記述は 50 文字を超えるこ とはできず、単一引用符で囲む必要があります。

**EXPDATE(expiration-date)** は、その日以降は新規または取って代わられたメン バーの使用が不可となる日を指定します。EXPDATE が指定されない場合、ファ イルには有効期限が設定されないことになります。使用する必要のある形式は 、システム値 QDATFMT によって異なります。例えば、QDATFMT=MDY の場合は、 有効期限を MMDDYY 形式で入力する必要があります。システム値 QDATFMT を 表示するには、i5/OS のコマンド行に 'DSPSYSVAL QDATFMT' と入力します。

**MAXMBRS(number | \*NOMAX)** は、物理ファイルに含めることのできるメンバ ーの最大数を指定します。このパラメーターは、ファイルが copy ステートメン トを使って作成される場合に使用されます。\*NOMAX が指定される場合 、 1 ファイル当たりのシステムの最大数である 32,767 メンバーが使 用されます。デフォルトは、**\*NOMAX** です。

**SIZE(#-of-recs incr-value #-of-incrs | \*NOMAX)** は、新規ファイルが受 信されるメンバーに対して作成される場合に使用されます。

- ・ **#-of-recs** は、メンバーのレコードの初期数を示します。有効な値の範 囲は、1 ~ 16777215 です。デフォルトは 10000 です。
- ・ **incr-value** は、割り振られた初期スペースを使い切った場合にメンバ ー・サイズに追加される、増分ごとのレコード数を示します。有効な値 の範囲は、1 ~ 32767 であり、デフォルトは 1000 です。0 が指定さ れる場合は、メンバーの拡張は許可されません。
- ・ **#-of-incrs** は、増分が自動的に適用される回数を示します。有効な値 の範囲は、0 ~ 32767 です。デフォルトは 10 です。
- ・ **\*NOMAX** は、メンバーのレコード数がユーザーではなく、システムで制 限されることを示します。

**AUT(\*CHANGE | \*ALL | \*USE | \*EXCLUDE)** は、ファイルまたはメンバーへ の特定の権限がなく、権限リストにないユーザーで、そのユーザー・グルー プがファイルまたはメンバーへの特定の権限を持たない場合に、その権限 をユーザーに付与することを指定します。

・ **\*CHANGE** は、デフォルトです。これは、ユーザーに、オブジェクト操作お よびすべてのデータ権限を付与します。 \*CHANGE はデフォルトです。

- ・ **\*ALL** は、ユーザーにオブジェクト操作、オブジェクトの管理、およびオ ブジェクト存在権限およびすべてのデータ権限を付与します。
- ・ **\*USE** は、ユーザーにオブジェクト操作およびデータ読み取り権限を付 与します。
- ・ **\*EXCLUDE** は、ユーザー (オーナー以外) がファイルにアクセスするの を防ぎます。

i5/OS セキュリティーについて詳しくは、「IBM i5/OS データ管理ガイド、セキ ュリティーの概念およびプランニング (Data Management Guide and Security Concepts and Planning)」マニュアルを参照してください。

**IGCDTA(\*YES | \*NO)** は、ダブルバイト文字セット (DBCS) のサポートが宛先 の i5/OS システムにインストールされ、送信されるファイルに DBCS データ が含まれることを指定します。このパラメーターは、宛先の i5/OS システムが DBCS サポート用に構成されている場合にのみ有効です。DBCS サポートな しにファイルを i5/OS システムに送信するパラメーターを Process に組み 込むと、エラーが発生し、Process は終了します。

**(TO) SYSOPTS = "TYPE(MBR) DECMPR (\*YES | \*NO) EXITCMD(valid i5/OS command) FAILCMD(valid i5/OS command) TEXTFILE(\*YES | \*NO) RCDLEN(record-length) FILETYPE(\*SRC | \*DATA) TEXT('text-description') CODEPAGE(from Unicode set, to code set) EXPDATE(expiration-date) MAXMBRS(number | \*NOMAX) SIZE(#-of-recs incr-value #-of-incrs | \*NOMAX) AUT(\*CHANGE | \*ALL | \*USE | \*EXCLUDE) IGCDTA(\*YES | \*NO)"**

> Sterling Connect:Direct for i5/OS の copy ステートメントのシステム・オペレー ション・パラメーターを指定します。SYSOPTS に許可される文字の最大数は 256 です。このパラメーターは必須です。

> SYSOPTS ストリング全体を二重引用符で囲みます。それぞれのサブパラメー ターのストリングを括弧で囲みます。サブパラメーターをブランクで区切ります。 例えば、以下のようになります。

SYSOPTS="TYPE(MBR) DECMPR(\*YES)"

**TYPE(MBR)** は、物理データベース・ファイルのメンバーとしてデータを Sterling Connect:Direct for i5/OS ノードにコピーすることを指定します。このパラメータ ーは必須です。

**DECMPR(\*YES | \*NO)** は、Sterling Connect:Direct の受信ノードが受信されるファ イルを圧縮解除するかどうかを指定します。このパラメーターは、受信側システムが Sterling Connect:Direct for i5/OS ノードの場合にのみ有効です。

\*NO は、受信側システムに対し、受信データを圧縮解除せずにデータベース・ファイ ルに配置するよう指示します。\*NO はデフォルトです。

**EXITCMD(valid i5/OS command)** は、コピー処理が成功した場合にのみ実行する コマンドを指定します。このパラメーターは、送信側が Sterling Connect:Direct for i5/OS バージョン 3.3 またはそれ以降を実行している場合にのみ有効です。

**FAILCMD(valid i5/OS command)** は、コピー処理が成功しなかった場合にのみ 実行されるコマンドを指定します。このパラメーターは、送信側が Sterling

Connect:Direct for i5/OS バージョン 3.3 またはそれ以降を実行している場 合にのみ有効です。

**TEXTFILE(\*YES | \*NO)** は、受信されるファイルがテキスト・ファイルであることを指 定します。このキーワードは、i5/OS のみに有効です。\*NO はデフォルトです。

**CODEPAGE(from Unicode set, to code set)** は、コード・セット変換ユーティ リティーを起動します。例えば、ASCII から EBCDIC への変換は CODEPAGE(1252,37) になります。

**from Unicode set** は、受信ノードに送信されたエンコード・データの Unicode セッ トの名前です。このコード・セット名が必須で、これには UTF-8 か UCS-2、または他 のオペレーティング・システム上のそれらに相当するものを指定できます。例えば、 1208 は i5/OS システムで UTF-8 に相当します。

**to code set** は、リモート・ノードで使用される最終コード・セットの名前です。 LOCALE を使用して、受信ノードに関連するデフォルトのコード・ページ・セットを示 すことができます。

コード・セットの指定は、基本構文の場合にのみ検証されます。無効なコード・セット 指定によって、変換を試行するノードでエラー・メッセージが生成されます。

コード・セット値 LOCALE は、変換を実行するノードのデフォルトのコード・セットを 指定します。

注**:** CODEPAGE パラメーターは、Sterling Connect:Direct for i5/OS バージョン 3.5 またはそれ以降を使用する場合に有効です。

**RCDLEN(record-length)** は、ファイルの各レコードのデータ長さを指定します。 FILETYPE(\*SRC) の場合、有効な値の範囲は、1 ~ 32754 です。 FILETYPE(\*DATA) の場合、有効な値の範囲は、1 ~ 32766 です。このパラメータ ーは、受信されるデータを保持するために物理データベース・ファイルが作成される 場合に使用されます。RCDLEN は VSAM ファイルに必須です。

ストリーム・データをテキスト・モードで転送する場合、スペースの割り振りの問題を 防ぐためにこのパラメーターを常に指定します。新規ファイルの場合で RCDLEN が指定されていない場合、ソース・データの属性は、許容されるレコード長さを 判別するために使用されます。

注**:** Sterling Connect:Direct システムで物理ソース・ファイルを作成する場合、 RCDLEN に指定される値よりも 12 バイト長いレコード長さを使用します。例えば、 2,000 バイトのレコードの場合、2,012 バイトのレコード長さを使用して物理ソース・ファ イルを作成します。これらの 12 バイトは、6 バイトのシーケンス番号フィールドと 6 バ イトのデータ・フィールドとして、メンバーの各レコードのデータの前に使用できます。

**FILETYPE(\*SRC | \*DATA)** は、作成するファイルのタイプを指定します。このパラ メーターは、ファイルが作成されるたびに使用されます。

- ・ **\*SRC** は、物理ソース・データベース・ファイルが作成されることを指定します。 \*SRC がデフォルトです。
- ・ **\*DATA** は、物理データベース・ファイルが作成されることを示します。

**TEXT('text description')** は、テキスト記述を、メンバー (および作成されている 場合はファイル) に関連付けることを指定します。この記述は 50 文字を超えること はできず、単一引用符で囲む必要があります。

**EXPDATE(expiration-date)** は、その日以降は新規または取って代わられたメ ンバーの使用が不可となる日を指定します。EXPDATE が指定されない場合、 ファイルには有効期限が設定されないことになります。使用する必要のある形 式は、システム値 QDATFMT によって異なります。例えば、QDATFMT=MDY の場合は、有効期限を MMDDYY 形式で入力する必要があります。システム 値 QDATFMT を表示するには、i5/OS のコマンド行に 'DSPSYSVAL QDATFMT' と入力します。

**MAXMBRS(number | \*NOMAX)** は、物理ファイルに含めることのできるメンバーの 最大数を指定します。このパラメーターは、ファイルが copy ステートメントを使って作 成される場合に使用されます。\*NOMAX が指定される場合、1 ファイル当たりのシス テムの最大数である 32,767 メンバーが使用されます。 デフォ ルトは 1 です。

**SIZE(#-of-recs incr-value #-of-incrs | \*NOMAX)** は、新規ファイルが受信され るメンバーに対して作成される場合に使用されます。

- ・ **#-of-recs** は、メンバーのレコードの初期数を示します。有効な値の範囲は、1 ~ 16777215 です。デフォルトは 10000 です。
- ・ **incr-value** は、割り振られた初期スペースを使い切った場合にメンバー・サイズに追加 される、増分ごとのレコード数を示します。有効な値の範囲は、1 ~ 32767 であり、デフ ォルトは 1000 です。0 が指定される場合は、メンバーの拡張は許可されません。
- ・ **#-of-incrs** は、増分が自動的に適用される回数を指定します。有効な値の範囲は、 0 ~ 32767 です。デフォルトは 10 です。
- ・ **\*NOMAX** は、メンバーのレコード数がユーザーではなく、システムで制限されることを示し ます。

**AUT(\*CHANGE | \*ALL | \*USE | \*EXCLUDE)** は、ファイルまたはメンバーへの特定の権 限がなく、権限リストにないユーザーで、そのユーザー・グループがファイルまたはメンバーへの 特定の権限を持たない場合に、その権限をユーザーに付与することを指定します。

- ・ **\*CHANGE** は、デフォルトです。これは、ユーザーに、オブジェクト操作およびすべてのデー タ権限を付与します。 \*CHANGE はデフォルトです。
- ・ **\*ALL** は、ユーザーに、オブジェクト操作、オブジェクト管理、オブジェクト存在権限および すべてのデータ権限を付与します。
- ・ **\*USE** は、ユーザーにオブジェクト操作およびデータ読み取り権限を付与します。
- ・ **\*EXCLUDE** は、ユーザー(オーナー以外) がファイルにアクセスするのを防ぎます。

i5/OS セキュリティーについて詳しくは、「IBM i5/OS データ管理ガイド、セ キュリティーの概念およびプランニング (Data Management Guide and Security Concepts and Planning)」のマニュアルを参照してください。

**IGCDTA(\*YES|\*NO)** は、ダブルバイト文字セット (DBCS) のサポートが宛先の i5/OS シス テムにインストールされ、送信されるファイルに DBCS データが含まれることを指定し ます。このパラメーターは、宛先の i5/OS システムが DBCS サポート用に構 成されている場合にのみ有効です。DBCS サポートなしにファイルを i5/OS システムに送信するパラメーターを Process に組み込むと、エラーが発生し 、Process は終了します。

**(TO) SYSOPTS ="TYPE(OBJ) EXITCMD(valid i5/OS command) FAILCMD(valid i5/OS command) MAXRCDS(number | \*NOMAX), ASP(auxiliary-storage-pool), TEXT('text description'), AUT(\*EXCLUDE | \*CHANGE | \*ALL | \*USE)"**

Sterling Connect:Direct i5/OS の copy ステートメントにシステム・オペレーション・パラメータ ーを指定します。SYSOPTS に許可される最大文字数は 256 です。このパラメーターは必須です 。YSOPTS に許可される文字の最大数は 256 です。このパラメーターは必須です。

SYSOPTS ストリング全体を二重引用符で囲みます。それぞれのサブパラメータ ーのストリングを括弧で囲みます。サブパラメーターをブランクで区切ります。例え ば、以下のようになります。

SYSOPTS="TYPE(OBJ) MAXRCD(\*NOMAX) AUT(EXCLUDE)"

**TYPE(OBJ)** は、オブジェクトが Sterling Connect:Direct i5/OS ノードにコピーされ、 保存ファイル形式で保存されることを指定します。このパラメーターは必須です。

**EXITCMD(valid i5/OS command)** は、コピー処理が成功した場合にのみ実行されるコ マンドを指定します。このパラメーターは、送信側が Sterling Connect:Direct i5/OS バ ージョン 3.3 またはそれ以降を実行している場合にのみ有効です。

**FAILCMD(valid i5/OS command)** は、コピー処理が成功しなかった場合にのみ実行さ れるコマンドを指定します。このパラメーターは、送信側が Sterling Connect:Direct i5/OS バージョン 3.3 またはそれ以降を実行している場合にのみ有効です。

**MAXRCDS(number | \*NOMAX)** は、受信データを保持するために作成される保存ファイ ルのレコードの最大数を指定します。受信されるレコード数がこの値を上回る場合、COPY ステップがエラー終了します。このパラメーターの有効な値の範囲は、1 ~ 3997574 です。 MAXRCDS が指定されない場合は、システムが保存ファイルのサイズを制限します。

注**:** 2,000 個の 512 バイト・レコードには、約 1 メガバイトのスペースが必要です。 保存ファイルが約 20 メガバイトを超えないようにするために、MAXRCDS に 40000 (20x2000) を指定します。

**ASP(auxiliary-storage-pool)** は、システムが保存ファイルのストレージを 割り振る補助ストレージ・プールを指定します。有効な値の範囲は 1 ~16 で す。デフォルトは 1 です。

**TEXT('text description')** は、テキスト記述をこのオブジェクトに関連付けること を指定します。この記述は 50 文字を超えることはできず、単一引用符で囲む必 要があります。

**AUT(\*EXCLUDE | \*CHANGE | \*ALL | \*USE)** は、ファイルまたはメンバーへの 特定の権限がなく、権限リストにないユーザーで、そのユーザー・グループがファ イルまたはメンバーへの特定の権限を持たない場合に、その権限をユーザーに 付与することを指定します。

- ・ **\*EXCLUDE** は、デフォルトです。これは、ユーザーがファイルにアクセスする のを防ぎます。
- ・ **\*CHANGE** は、ユーザーに、オブジェクト操作およびすべてのデータ権限を付 与します。
- ・ **\*ALL** は、ユーザーに、オブジェクト操作、オブジェクト管理、オブジェクト存 在権限およびすべてのデータ権限を付与します。
- ・ **\*USE** は、ユーザーに、オブジェクト操作およびデータ読み取り権限を付与します。

i5/OS のセキュリティーについて詳しくは、「*IBM i5/OS* データ管理ガイド、セ キュリティーの概念およびプランニング *(Data Management Guide and Security Concepts and Planning)*」マニュアルを参照してください。

**(TO) SYSOPTS = "TYPE(SPLF) EXITCMD(valid i5/OS command) FAILCMD(valid i5/OS command) DEV(\*JOB | \*SYSVAL | device-name) DEVTYPE(\*IPDS | \*SCS) PAGESIZE(page-length page-width, LPI(3 | 4 | 6 | 7.5 | 8 | 9) CPI(5 | 10 | 12 | 13.3 | 15 | 16.7 | 18 | 20) OVRFLW(overflow-line-number) FOLD(\*NO | \*YES) RPLUNPRT(\*YES 'replacement-character' | \*NO) ALIGN(\*NO | \*YES) CTLCHAR(\*NONE|\*FCFC) CHLVAL(\*NORMAL| (channel#1 line#1) (channel#2 line#2) (channel#3 line#3)**

**(channel#4 line#4) (channel#5 line#5) (channel#6 line#6) (channel#7 line#7) (channel#8 line#8) (channel#9 line#9) (channel#10 line#10) (channel#11 line#11) (channel#12 line#12)) FORMFEED(\*DEVD|\*CONT|\*CUT|\*AUTOCUT, PRTQLTY(\*STD | \*DRAFT | \*DEVD | \*NLQ) DRAWER(1 | 2 | 3 | \*E1) FONT(\*CPI | \*DEVD | font-identifier) CHRID(\*DEVD | \*SYSVAL | graphic-character-set code-page) PAGRTT(\*DEVD | \*COR | 0 | 90 | 180 | 270) PRTTXT('print-text') JUSTIFY(0 | 50 | 100) DUPLEX(\*NO | \*YES | \*TUMBLE) SPOOL(\*YES | \*NO) OUTQ(\*JOB | \*DEV | library-name/output-queue-name) FORMTYPE(form-type) COPIES(number-of-copies) MAXRCDS(maximum-records) FILESEP(number-of-file-separators) HOLD(\*YES | \*NO) SAVE(\*YES | \*NO) OUTPTY(\*JOB | output-priority) USRDTA(user-data)"**

> Sterling Connect:Direct i5/OS の copy ステートメントにシステム・オプション・ パラメーターを指定します。Sterling Connect:Direct のプリンター装置・ファイル の名前は、NDMPRINT です。このファイルは、インストール・プロセスで作成されます。 Sterling Connect:Direct によって使用される SYSOPTS サブパラメーターのデ フォルト値はこのファイルから取得されます。このデフォルト値をオーバーライ ドするには、SYSOPTS サブパラメーターを使用します。SYSOPTS に許可さ れる文字の最大数は 256 です。

SYSOPTS ストリング全体を二重引用符で囲みます。それぞれのサブパラメーター ・ストリングは括弧で囲みます。サブパラメーターをブランクで区切ります。例えば、 以下のようになります。

SYSOPTS="TYPE(SPLF) FORMFEED(\*AUTOCUT) JUSTIFY(50)"

注**:** SYSOPTS でプリンターまたはスプール・ファイルの属性を定期的にオーバーラ イドする場合、i5/OS の CL コマンド CHGPRTF (Change Printer File) を使って NDMPRINT プリンター装置・ファイルを変更すると、各種のオプションを使用で きます。

**TYPE(SPLF)** は、データが i5/OS のスプール出力ファイルにコピーされることを 指定します。このパラメーターは必須です。

**EXITCMD(valid i5/OS command)** は、コピー処理が成功した場合にのみ実行される コマンドを指定します。このパラメーターは、送信側が Sterling Connect:Direct i5/OS バージョン 3.3 またはそれ以降を実行する場合にのみ有効です。

**FAILCMD(valid i5/OS command)** は、コピー処理が成功しなかった場合にのみ 実行されるコマンドを指定します。このパラメーターは、Sterling Connect:Direct i5/OS バージョン 3.3 またはそれ以降を実行する場合にのみ有効です。

**DEV(\*JOB|\*SYSVAL|device-name)** は、プリンター装置名の記述を指定します。

- ・ **\*JOB** は、Sterling Connect:Direct ジョブによって使用されるプリンターがプリ ンター装置として使用されることを示します。
- ・ **\*SYSVAL** は、i5/OS のシステム値 QPRTDEV の値がプリンター装置として 使用されることを示します。
- ・ **device-name** は、印刷される出力を生成するために、出力がスプールされ ない場合に使用されるプリンター装置を識別します。出力がスプールされ、 OUTQ(\*DEVD) の場合に、指定されるプリンターのデフォル ト出力待ち行列 が、スプールされる出力データに使用されます。

**DEVTYPE(\*IPDS | \*SCS)** は、受信データからプリンター・ファイル用に作成され るデータ・ストリームのタイプを指定します。このパラメーターは、結果として生成 されるデータ・ストリームが高機能プリンター・データ・ストリーム (IPDS) であるか 、または SNA 文字ストリーム (SCS) であるかを指定します。

- ・ **\*IPDS** は、IPDS が作成されることを示します。
- ・ **\*SCS** は、SCS が作成されることを示します。

**PAGESIZE(page-length page-width)** は、プリンターによって使用されるページ の長さと幅を指定します。このパラメーターは、FORMTYPE パラメーターをオーバ ーライドします。

- ・ **page-length** は、1 ページ当たり行数です。
- ・ **page-width** は、1 行当たり文字数です。

**LPI(3 | 4 | 6 | 7.5 | 8 | 9)** は、プリンターの行間隔の設定 (1 インチ当たり行 数) を指定します。

**CPI(5 | 10 | 12 | 13.3 | 15 | 16.7 | 18 | 20)** は、プリンターのプリ ンター文字密度 (1 インチ当たり文字数) を指定します。

複数フォントをサポートするプリンターの場合には、CPI を暗黙に示します。 FONT(\*CPI) を指定した場合には,使用されるフォントはCPI 値に基づいて決定 されます。以下の表は、各 CPI 値に基づくフォントを示しています。

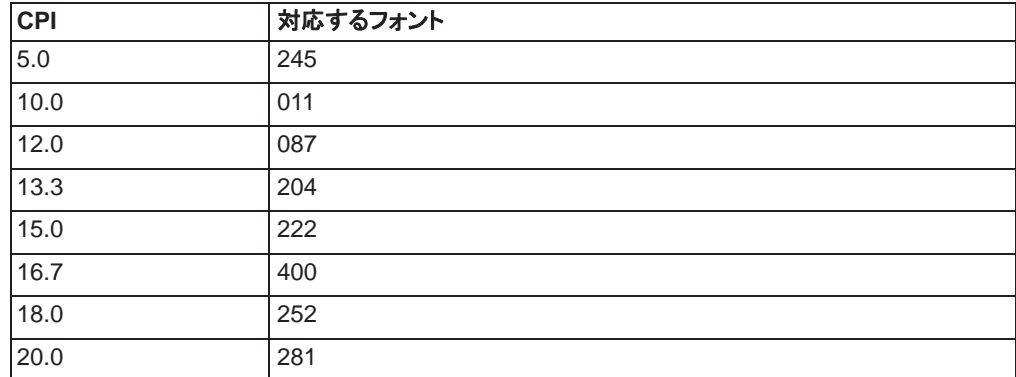

**OVRFLW(overflow-line-number)** は、新しいページへのオーバーフローが起 こるページの行番号を指定します。PAGESIZE に指定される用紙の長さを超える 値を指定することはできません。

**FOLD(\*NO | \*YES)** は、レコード長さが用紙幅を超える時に、レコードのすべて が印刷されるかどうかを指定します。DEVTYPE(\*IPDS) の場合、このパラメーター は無視され、レコードは切り捨てられます。

- ・ **\*NO** は、レコードが用紙の幅を超えた場合に切り捨てられることを示します。
- ・ **\*YES** は、最初の行に印刷できないレコードの部分は、そのレコード全体が印 刷されるまで次の行 (複数行の場合もある) に折り返されることを示します。

**RPLUNPRT(\*YES 'replacement-character' | \*NO)** は、印刷時に、印刷不能文 字を印刷可能文字に置き換えるかどうかを指定します。置換文字も、\*YES と単一 プランクで区切ることにより指定します。印刷可能な任意の EBCDIC 文字を、 置換文字として指定できます。

**ALIGN(\*NO | \*YES)** は、印刷開始の前にプリンターでページを位置合わせしなけ ればならないかどうかを指定します。

**CTLCHAR(\*NONE | \*FCFC)** は、データにプリンター装置制御文字が含まれるかどう かを指定します。

- ・ **\*NONE** は、データにプリンター装置制御文字が含まれないことを示します。
- ・ **\*FCFC** は、各レコードの最初の文字は米国規格協会 (ANSI) 用紙制御文字であ ることを示します。正しくない制御文字は無視されます。1 スペースと見なされま す。このサブパラメーターは、ソース z/OS ファイルが RECFM=xxA の場合 (ANSI 用紙送り制御文字が含まれることを示す) に使用する必要があります。

**CHLVAL(\*NORMAL| (channel#1 line#1) (channel#2 line#2) (channel#3 line#3) (channel#4 line#4) (channel#5 line#5) (channel#6 line#6) (channel#7 line#7) (channel#8 line#8) (channel#9 line#9) (channel#10 line#10) (channel#11 line#11) (channel#12 line#12))**  割り当てられた行番号と一緒にチャネル番号のリストを指定します。これを有効にす るには、CTLCHAR(\*FCFC) を、SYSOPTS パラメーターの一部として指定する必要 があります。

- ・ \***NORMAL** は、チャネル 1 により次の行へスキップし、チャネル 12 によりオー バーフロー行へスキップ (OVERFLOW パラメーター) することを示します。チャ ネル 2~11 により、1 行の行送り操作が実行されます。
- ・ (channel#1 line#1) ...(channel#12 line#12) チャネル番号が 1 から 12 までの 任意の組み合わせを、そのチャネル番号に割り当てられる行番号と一緒に指定 できます。有効な行番号の範囲は 1~ 255 です。チャネル番号に行番号が割り 当てられておらず、そのチャネル番号がデータに見つかった場合には、印刷前に デフォルトの 1 行間隔が使用されます。各チャネルおよび行番号は 1 回だけ指 定することができます。

**FORMFEED(\*DEVD | \*CONT | \*CUT | \*AUTOCUT)** は、プリンター (4214、5219、およ び 5553 プリンターのみ) で使用される用紙送り機構を指定します。

- ・ **\*DEVD** は、用紙がプリンター装置に指示されている方法で送信されることを示 します。
- ・ **\*CONT** は、プリンターで連続用紙が使用されることを示します。
- ・ **\*CUT** は、プリンターで単票用紙が使用されることを示します。
- ・ **\*AUTOCUT** は、単票用紙が半自動にプリンター装置に送られることを示します。 用紙送り接続機構をプリンターに取り付けなければなりません。

**PRTQLTY(\*STD | \*DRAFT | \*DEVD | \*NLQ)** は、作成される印刷の品質を指定し ます。

- ・ **\*STD** は、標準品質で印刷されることを示します。
- ・ **\*DRAFT** は、ドラフト品質で印刷されることを示します。
- ・ **\*DEVD** は、印刷品質がユーザーによってプリンターで設定され、データ・ストリ ーム中では設定されないことを示します。
- ・ **\*NLQ** は、レター品質に近い品質で印刷されることを示します。

**DRAWER(1 | 2 | 3 | \*E1)** は、自動カット用紙送りモードが使用される場合にソー ス用紙入れが使用されることを指定します。

これを有効にするには、FORMFEED(\*AUTOCUT) を、SYSOPTS の一部として 指定する必要があります。

・ **1 | 2 | 3** は、用紙送り機構の用紙入れ番号 1、2、または 3 を示します。

・ **\*E1** は、封筒が、用紙送り機構の封筒用紙入れから送られることを示します。

**FONT(\*CPI | \*DEVD | font-identifier) は、スプール出力ファイルで使用する** フォント ID を指定します。

- ・ **\*CPI** は、CPI パラメーターで指定される値がフォントを決定するために使用さ れることを示します。
- ・ **\*DEVD** は、プリンター記述に指定されたフォントが使用されることを示します。
- ・ **font-identifier** は、ユーザー指定のフォント ID が指定されていることを示しま す。任意の有効な 3 または 4 桁の ID が許可されます。

**CHRID(\*DEVD | \*SYSVAL | graphic-character-set code-page)** は、スプ ール出力ファイル用に使用する文字 ID を指定します。このパラメーターによって 、異なる文字 ID のコーディングのデータを印刷することができます。このパラメー ターによって指定された値は、テキストの作成時に意図された同一の文字を印刷 することにより、16 進数バイト・ストリームを解釈するようプリンターに指示するた めに使用されます。

- ・ **\*DEVD** は、装置が処理することが意図された CHRID 値が使用されることを示 します。
- ・ **\*SYSVAL** は、Sterling Connect:Direct の実行中のシステムに対して指定されて いる CHRID が使用されることを示します。
- ・ **graphic-character-set code-page** は、ユーザーがグラフィック文字セットと コード・ページを指定することを示します。1 ~ 32767 の範囲の任意の値をこ れらの両方に指定できます。

**PAGRTT(\*DEVD | \*COR | 0 | 90 | 180 | 270)** は、印刷される各ページのテ キストの回転の角度 (プリンターへ最初に挿入した用紙の先端から時計回り) を 指定します。

- ・ **\*DEVD** は、用紙がプリンターのハードウェア・スイッチを使用して回転されるこ とを示します。
- ・ **\*COR** は、出力の印刷時に、コンピューター出力の縮小が行われることを示し ます。
- ・ **0 | 90 | 180 | 270** は、回転の特定の角度を示します。

**PRTTXT('print-text')** は、印刷される各ページの下部に印刷されるテキストの 行を指定します。単一引用符で囲まれる最大 30 文字を指定できます。

**JUSTIFY(0 | 50 | 100)** は、右マージンが揃うように、(スプール・ファイル内の) ページ上の文字の印刷位置を指定します。

- ・ **0** は、行末調整が行われないことを示します。
- ・ **50** は、右マージンがさらに綿密に位置合わせされる (しかし完全な平らにはな らない) ように、ブランクがテキスト間に埋め込まれることを示します。
- ・ **100** は、テキストをスペースで埋め込み、右マージンを平らにすることを示しま す。

**DUPLEX(\*NO | \*YES | \*TUMBLE)** は、スプール出力ファイルが用紙の片面ま たは両面に印刷されるかどうかを指定します。

- ・ **\*NO** は、ファイルが用紙の片面に印刷されることを示します。
- ・ **\*YES** は、ファイルが用紙の両面に印刷され、各印刷ページの上部が用紙の同 じ側にくることを示します。
- ・ **\*TUMBLE** は、ファイルが用紙の両面に印刷され、印刷されたページの片面の上 部が、その裏の印刷されたページの上部とは反対側になることをを示します。

**SPOOL(\*YES | \*NO)** は、データを印刷前にスプール・ファイルに送信するかどうか を指定します。

- ・ **\*YES** は、ファイルがプリンター装置書出プログラムによってスプール・ファイル に送信され、後から処理されることを示します。
- ・ **\*NO** は、ファイルはスプールされませんが、印刷用に指定される装置に直接送 られることを示します。

**OUTQ(\*JOB | \*DEV|library-name/output-queue-name)** は、作成されるスプー ル出力ファイルの出力待ち行列を指定します。OUTQ は、SPOOL(\*YES) の場合に のみ有効です。

- ・ **\*JOB** は、Sterling Connect:Direct に指定された出力待ち行列が使用されることを 示します。
- ・ **\*DEV** は、DEV パラメーターに指定された装置に関連した出力待ち行列が使用 されることを示します。
- ・ **library-name/output-queue-name** により、ユーザーは、作成されるスプール 出力ファイルの出力待ち行列の修飾名を指定できます。

**FORMTYPE(form-type)** は、スプール・ファイルの印刷時にプリンターで使用さ れる用紙のタイプを指定します。用紙タイプの ID は、ユーザーによって定義さ れ、10 文字を超えません。

FORMTYPE \*STD が指定される場合、スプール出力ファイルの印刷時に、特 定のコンピューター・システムの標準用紙が使用されます。

**COPIES(number-of-copies)** は、印刷するコピーの数を指定します。有効な値 の範囲は、1 ~ 255 です。このパラメーターは、SPOOL(\*YES) の場合にのみ有効 です。

**MAXRCDS(maximum-records)** は、出力待ち行列に入れることのできるレコー ドの最大数を指定します。有効な値の範囲は、1 ~ 500000 です。このパラメー ターは SPOOL(\*YES) の場合のみ有効です。

MAXRCDS が指定されない場合、出力待ち行列に入れることのできるレコード 数は、100,000 に制限されます。

**FILESEP(number-of-file-separators)** は、印刷されるファイルのコピー間に 入れるブランク区切り文字のページ数を指定します。

**HOLD(\*YES | \*NO)** は、ファイルがユーザーによって解放するまで、出力待ち行 列で保留にするかどうかを指定します。このパラメーターは、SPOOL(\*YES) の場 合にのみ有効です。

**SAVE(\*YES | \*NO)** は、スプール出力ファイルを、印刷後に出力待ち行列に保 存するかどうかを指定します。このパラメーターは、 SPOOL(\*YES) の場合にの み有効です。

**OUTPTY(\*JOB | output-priority)** は、出力待ち行列上のファイルの出力スケ ジュールの優先順位を指定します。このパラメーターは、SPOOL(\*YES) の場 合にのみ有効です。

- ・ **\*JOB** は、Sterling Connect:Direct ジョブと対応した出力優先順位が使用され ることを指定します。
- ・ **output-priority** は、ユーザー定義の優先順位 1 (高) から 9 (低) までを指 定します。

**USRDTA(user-data)** は、スプール出力ファイルを識別するために、最大 10 文 字のデータを許可します。このパラメーターは、SPOOL(\*YES) の場合にのみ有 効です。

**(TO) UNIT = (unit-identifier)**

ファイルおよびファイル・メンバーのストレージ・スペースが割り当てられる補助スト

レージ装置の装置 ID を指定します。

**unit-identifier** には、1~ 255 の任意の値を選択できます。指定されない場合は 、ストレージのスペースが使用可能な任意の補助ストレージ装置に割り当てられま す。